МИНИСТЕРСТВО ОБЩЕГО И ПРОФЕССИОНАЛЬНОГО ОБРАЗОВАНИЯ РОСТОВСКОЙ ОБЛАСТИ ГОСУДАРСТВЕННОЕ БЮДЖЕТНОЕ ПРОФЕССИОНАЛЬНОЕ ОБРАЗОВАТЕЛЬНОЕ УЧРЕЖДЕНИЕ РОСТОВСКОЙ ОБЛАСТИ «РОСТОВСКИЙ-НА-ДОНУ КОЛЛЕДЖ РАДИОЭЛЕКТРОНИКИ, ИНФОРМАЦИОННЫХ И ПРОМЫШЛЕННЫХ ТЕХНОЛОГИЙ» (ГБПОУ РО «РКРИПТ»)

# МЕТОДИЧЕСКИЕ УКАЗАНИЯ ПО ВЫПОЛНЕНИЮ **ПРАКТИЧЕСКИХ РАБОТ ПО ДИСЦИПЛИНЕ**

# ОП.04 ОСНОВЫ ЭЛЕКТРОТЕХНИКИ И ЭЛЕКТРОННОЙ ТЕХНИКИ

#### Спениальность:

09.02.01 Компьютерные системы и комплексы

Квалификация выпускника: специалист по компьютерным системам

Форма обучения: очная

 $\mathbb{I}$ 

# СОГЛАСОВАНО

Начальник методического отдела

Joly H.B. Вострякова

« 36» auperus 2023 r.

ОДОБРЕНО Цикловой комиссией Pu JUDP Fu

Пр. № 9 от « ОЗ» шарта 2023 г. Председатель ЦК D. W. Maruo

**УТВЕРЖДАЮ** Заместитель директора по учебно-методической работе Biggeeach C.A. Будасова

« 26 » aufrecht 2023 г.

Методические указания по выполнению практических (лабораторных) работ разработаны в соответствии с рабочей программой учебной дисциплины ОП.04 Основы электротехники и электронной техники специальности 09.02.01 Компьютерные системы и комплексы

Разработчик: Государственное бюджетное профессиональное образовательное учреждение Ростовской области «Ростовский-на-Дону колледж радиоэлектроники, информационных и промышленных технологий» (ГБПОУ РО «РКРИПТ»)

#### **Введение**

 Методические указания по выполнению практических (лабораторных) работ по учебной дисциплине ОСНОВЫ ЭЛЕКТРОТЕХНИКИ И ЭЛЕКТРОННОЙ ТЕХНИКИ предназначены для студентов специальности 09.02.01 Компьютерные системы и комплексы, составлены в соответствии с рабочей программой дисциплины ОСНОВЫ ЭЛЕКТРОТЕХНИКИ И ЭЛЕКТРОННОЙ ТЕХНИКИ и направлены на достижение студентами следующих целей и задач:

- изучить на практике определенные явления или законы, краткие теоретические знания о которых получены на лекциях;

закрепить на практике теоретические сведения о работе различных электротехнических и электронных устройств;

- подробно ознакомиться с устройством и характеристиками наиболее важных электротехнических и электронных приборов, аппаратов и машин, составляющих предмет лабораторной практики:

овладеть практическими способами управления и настройки электротехнических устройств на заданный режим;

- получить практические навыки в проведении измерений электрических величин, пользовании различными измерительными приборами и аппаратами, чтении электрических схем, построении графиков и характеристик;

- научиться технике проведения экспериментального исследования физических моделей или промышленных образцов электротехнических и электронных устройств;

- выработать умение рассуждать о рабочих свойствах и степени пригодности исследованных электротехнических устройств для решения тех или иных задач.

 Методические указания являются частью учебно-методического комплекса по дисциплине ОСНОВЫ ЭЛЕКТРОТЕХНИКИ И ЭЛЕКТРОННОЙ ТЕХНИКИ

и содержат задания, методики решения поставленных задач, перечень необходимых формул. По окончанию работы студент оформляет отчет.

В результате выполнения полного объема практических работ студент должен уметь:

применять основные определения и законы теории электрических цепей;

- учитывать на практике свойства цепей с распределенными параметрами и нелинейных электрических цепей;
- различать непрерывные и дискретные сигналы и их параметры

 Лабораторная работа-это исследование, закрепление теоретических знаний, проверка на опыте положений теории.

 Практическая работа - это работа по получению и закреплению умений и навыков, предполагающая более узкие цели. Основной целью практической работы является - получение практических умений и навыков по электротехнике и электронике в соответствии с государственным стандартом.

 Выполнение лабораторной (практической) работы включает в себя: подготовку к лабораторному занятию, проведение эксперимента и обработку экспериментального материала с оформлением отчета.

 Перед началом работы студент отвечает на ряд вопросов, касающихся ее выполнения, и получает разрешение руководителя занятий приступить к проведению эксперимента.

 После окончания эксперимента каждый студент самостоятельно должен обработать данные опытов и подготовить отчет по проделанной работе.

 Обработка результатов включает в себя электрические схемы и результаты исследований, наблюдений. Каждый этап, опыт должны иметь свой подзаголовок. Каждая схема должна быть сопровождена соответствующей таблицей записей результатов измерений и графиком, иллюстрирующим изучаемые зависимости. В таблице обязательно следует указывать, в каких единицах измерены исследуемые величины. Все таблицы должны иметь заголовок.

 Все производимые расчеты, обязательно отражаются в отчете. Как правило, они записываются под таблицей. Работа считается принятой если она оформлена согласно требований в выше указанном документе в полном объеме. Работа оценивается по пятибалльной шкале.

#### **Критерии оценки лабораторных, практических работ.**

**Оценка «5»** ставится, если обучающийся выполняет работу в полном объеме с соблюдением необходимой последовательности проведения опытов и измерений; самостоятельно и рационально монтирует необходимое оборудование; все опыты проводит в условиях и режимах, обеспечивающих получение правильных результатов и выводов; соблюдает требования правил безопасности труда; в отчете правильно и аккуратно выполняет все записи, таблицы, рисунки, чертежи, графики, вычисления; правильно выполняет анализ погрешностей.

**Оценка «4»** ставится, если выполнены требования к оценке «5» , но было допущено два - три недочета, не более одной негрубой ошибки и одного недочёта.

 **Оценка «3»** ставится, если работа выполнена не полностью, но объем выполненной части таков, что позволяет получить правильные результаты и выводы: если в ходе проведения опыта и измерений были допущены ошибки.

**Оценка «2»** ставится, если работа выполнена не полностью и объ ем выполненной части работы не позволяет сделать правильных выводов: если опыты, измерения, вычисления, наблюдения производились неправильно.

#### **ЛАБОРАТОРНАЯ РАБОТА № 1**

#### **ИЗМЕРЕНИЕ ЭЛЕКТРИЧЕСКИХ ВЕЛИЧИН ЭЛЕКТРОИЗМЕРИТЕЛЬНЫМИ ПРИБОРАМИ.**

**1. Цель:** Ознакомиться с принципом действия основных и вспомогательных электроизмерительных приборов и научиться производить измерения электрических величин с их помощью

**2. Время выполнения работы:** 2 академических часа.

**3.Перечень оборудования:** компьютер с системным обеспечением, электроизмерительные приборы.

#### **4. Краткие теоретические сведения:**

Устройства, предназначенные для измерения электрических величин, называются электроизмерительными приборами. Основными величинами, характеризующими физические процессы, протекающие в электрических цепях, являются: сила тока (обозначается – I), разность потенциалов между двумя точками электрической цепи или электрическое напряжение (U) и электрическое сопротивление (R). Сила тока численно равна заряду, протекающему через поперечное сечение проводника в единицу времени, и измеряется в амперах (1А=1Кл/1с) или в производных единицах – миллиамперах (10-3А), обозначаемых как мА, микроамперах (10-6А), обозначаемых как мкА и др.

 Приборы для измерения силы тока называются амперметрами (миллиамперметрами, микроамперметрами и т.д.). Разность потенциалов (напряжение) между двумя точками цепи численно равна работе по перемещению между этими точками единичного положительного заряда (q=+1Кл) и измеряется в вольтах (1В=1Дж/1Кл). Соответствующие измерительные приборы называются вольтметрами (киловольтметрами, милливольтметрами и т.д.). Сила тока и напряжение связаны между собой законом Ома:  $I = U / R$ , где электрическое сопротивление R является характеристикой электрической цепи (или ее участка). Оно равно отношению разности потенциалов на его концах к силе тока, протекающего по этому участку, и измеряется в Омах (1Ом = 1В/1А). Приборы, предназначенные для измерения сопротивления, называются омметрами (мегометрами и т.д.).

**Внимание!** При работе с такими приборами необходимо предварительно провести расчет (оценку) значения измеряемой величины, при помощи соответствующих переключателей установить требуемые вид и предел измерений и только затем переходить к подключению приборов, как правило, после отключения напряжение питания в исследуемой цепи.

**5. Порядок выполнения задания:**

Экспериментальные задачи, поставленные в работе:

- измерения основных электрических величин при помощи электроизмерительных приборов разного типа;

- определение ошибок измерений электрических величин;

- поиск неисправностей электрических цепей при помощи электроизмерительных приборов; - оценка погрешности, вносимой подключением измерительного прибора к электрической цепи. Для выполнения заданий лабораторной работы используется следующее оборудование: цифровой мультиметр UT70A, стрелочный прибор серии М4200, источник постоянного тока (выпрямитель) ВС4-12, реостат, набор соединительных проводов.

#### **Измерения и обработка результатов.**

Часть 1. Измерения с использованием цифрового мультиметра.

Задание 1. Измерение переменного напряжения городской электросети.

 Проверьте работоспособность мультиметра. Для этого ознакомьтесь с расположением и назначением элементов управления прибора: кнопок, основного переключателя режимов и гнездами подключения. Вставьте специальные наконечники на концах длинных измерительных проводов в гнезда «COM» и «V/Ω » прибора в соответствии с их цветом. Внимание! В целях безопасности при выполнении измерений прикасаться руками к металлическим щупам на концах проводов категорически запрещается. Разрешается браться руками только за изолированнее части наконечников.

 Включите питание прибора желтой кнопкой «power» и убедитесь в наличии индикации на дисплее значений измеряемых величин в виде крупных цифр в центре экрана и единиц измерений в верхнем правом углу. Проверьте соответствие индикации виду измерений при различных положениях переключателя. В большинстве режимов работы на дисплее должно отобразиться нулевые показания. В режиме омметра на дисплее должна появиться индикация «OL», что соответствует бесконечности. Обратите внимание на то, что в приборе используются как основные, так и производные единицы измерений с приставками: М - мега, k - кило, m - милли, μ - микро.

 Выключите прибор желтой кнопкой «power» (в конструкции мультиметра с целью экономии энергии внутреннего источника питания предусмотрено его автоматическое выключение, если в течение 5мин с ним не проводилось никаких действий).

 Подготовьте мультиметр к выполнению нужного вида измерений. Как известно, напряжение в городской электросети составляет 220В. Поэтому установите переключатель мультиметра в то положение сектора «V», которое наиболее соответствует этому значению, но больше его, то есть «750». (Если Вы будете проводить измерение на пределе «200», то либо на дисплее высветится символ «OL» - перегрузка, либо дисплей погаснет – прибор перегорел!)

 Включите прибор. В верхнем правом углу дисплея высветится символ единицы измерений - «V». Так как измеряемое напряжение является переменным, то на дисплее должен также появиться символ «АС» (в левом нижнем углу). Если он не высвечивается, переведите прибор в режим измерений в цепях переменного тока нажатием кнопки «−». Проведите измерения. Вольтметр, как следует из определения понятия «напряжение», подключается к двум разным точкам цепи, то есть параллельно (!) измеряемому участку. Поэтому, чтобы измерить напряжение городской электросети, вставьте щупы измерительных проводов в разные гнезда электрической розетки на лабораторном столе. Запишите в тетради U изм по показаниям дисплея и выньте щупы из розетки. Выключите мультиметр.

 Для определения абсолютной ошибки измерений ΔU получите у инженера паспорт прибора и выпишите из него данные о величине погрешности измерения для нашего случая, то есть для «измерения переменных напряжений с пределом измерения 750В». Они приведены в виде  $\pm (a\% + b)$ , где  $a\%$  - ошибка в процентах от измеренной величины и b - ошибка индикации. Значение b указано в виде определенного количества единиц младшего разряда цифрового дисплея. Размерность b приведена в паспорте мультиметра как «разрешение».

 Например, прибор показывает переменное напряжение 224В и в паспорте прибора указано, что погрешность составляет ± (0,8% + 3) и единица младшего разряда равна 1В. Тогда:  $\Delta U = 0.8\% \times 224B / 100\% + 3 \times 1B \approx 1.8B + 3B = 4.8B$  и U  $=$ 224B  $\pm$  4,8B. Проведите расчет абсолютной ошибки  $\Delta U$  Вашего измерения и запишите полученный результат в тетради. Определите относительную ошибку измерения  $\epsilon = \Delta U / U$ изм и запишите ее в тетради. Запишите результат измерения в виде:  $U = U$ изм  $\pm \Delta U$ , Запишите в тетради номер и название следующего задания.

 Задание 2. Измерение постоянного напряжения на выходе источника тока. Ознакомьтесь с лицевой панелью источника постоянного тока ВС4-12. На ней расположены: тумблер включения устройства, сигнальная лампочка – индикатор включения, переключатель выходного напряжения, зажимы (клеммы) с обозначением полярности для подключения элементов внешней цепи.

 Установите переключатель мультиметра в положение «20V», что соответствует пределу измерений, который наиболее близок к максимальному напряжению на выходе источника (12В). Включите прибор кнопкой «power». На дисплее должен высветиться символ «V». Переведите прибор в режим измерений в цепях постоянного тока нажатием кнопки «−». При этом на дисплее должен исчезнуть символ «АС». Вставьте вилку на конце шнура питания источника в сетевую розетку. Включите источник тумблером на его панели. Наконечниками ЩУПОВ измерительных проводов коснитесь одновременно металлических элементов выходных клемм источника, соблюдая полярность - черный щуп к «-», красный к «+».

При неправильном подключении цифрового прибора на его дисплее высвечивается значок «-» перед цифрами отсчета измеряемой величины. Запишите в тетради результат измерения Uизм по показаниям дисплея, отсоедините щупы от клемм источника, выключите источник и мультиметр. Запишите в тетради паспортные данные о погрешности измерений и значение единицы младшего разряда. Используя методику расчетов погрешности измерения, приведенную в Задании 1, проведите соответствующие вычисления и запишите в тетради результаты вычислений абсолютной  $\Delta U$  и относительной  $\epsilon U$ ошибок измерения, а также результат измерения в виде  $U = U$ изм  $\pm \Delta U$ .

Задание 3. Определение неисправности электрической цепи. Одним из способов выявления неисправностей электрических цепей является измерение напряжений на различных участках электрических цепей и сравнение их с заранее известными значениями. Но этот способ применим только при наличии тока в цепи, что представляет значительную опасность. Поэтому основным способом выявления неисправности является измерение сопротивления различных участков цепи, например, для проверки целостности проводников и других элементов (ламп, обмоток различных устройств и т.п.).

Электрическое сопротивление (в отличие от напряжения и силы тока) является характеристикой элементов электрических цепей, а не процессов, которые в них протекают. Поэтому для измерения сопротивления исследуемый элемент не нужно подключать к электрической цепи (или, если он входит в состав цепи, то его необходимо отсоединить от нее). При подключении омметра к концам проверяемой цепи при отсутствии в ней обрыва омметр должен показывать какое-то сопротивление. Если сопротивление равно «OL», то это говорит о наличии обрыва в цепи.

Аналогичную проверку можно осуществить более простым способом, заменив омметр последовательно соединенными батарейкой и лампочкой. При целостности проводника, к концам которого присоединена такая цепочка, лампочка должна светиться. Можно вместо лампочки присоединить к батарейке звонок. Тогда, если проводимость проверяемого проводника не нарушена, мы услышим звонок. Это часто упрощает проверку, так как не нужно одновременно подключать прибор, и смотреть на его шкалу. Исправность проверяемого участка цепи воспринимается на слух. Поэтому такой простейший способ проверки электрических цепей получил название метод «прозвонки». В исследуемом мультиметре такая возможность тоже предусмотрена.

 Включите мультиметр. Установите переключатель мультиметра в положение, при котором в верхнем правом углу дисплея высветится условное обозначение диода. Замкните между собой концы измерительных проводов: должен зазвучать звуковой сигнал, свидетельствующий о наличии замкнутой цепи на входе прибора. Разомкните концы проводов и выключите мультиметр. Получите у лаборанта устройство, в котором заведомо имеется неисправность в виде разрыва электрической цепи. Определите эту неисправность (обрыв обмотки трансформатора, неисправность лампочки, обрыв проводника, отсутствие контакта в патроне и т.п.) методом «прозвонки». Результат запишите в тетради. Запишите в тетради номер и название следующего задания.

 Задание 4. Измерение сопротивления реостата Реостат представляет собой цилиндр, выполненный из изоляционного материала, на который намотана проволока с высоким удельным сопротивлением. На реостате имеется подвижный контакт, который скользит по этой обмотке. Контакт закреплен на ползунке, который перемещается по направляющему стержню. Реостат имеет три клеммы – на концах обмотки и на одном из концов этого стержня. Величина сопротивления между клеммой ползунка и любым из концов (клемм) обмотки зависит от положения скользящего контакта ползунка.

 Запишите в тетради значение сопротивления реостата, указанное в табличке на его ползунке или корпусе. Убедитесь в том, что измерительные провода подключены к нужным гнездам мультиметра. Установите переключатель мультиметра в то положение сектора «Ω», которое наиболее соответствует сопротивлению реостата. Включите прибор кнопкой «power». В правом верхнем углу дисплея должен высветиться значок единиц измерения (Ω, кΩ, МΩ), а на индикаторе буквы «OL» (переполнение или бесконечность). Проверьте исправность прибора. Для этого замкните на короткое время между собой концы измерительных проводов. На дисплее должны высветиться нули. Установите ползунок реостата вблизи среднего положения. Проведите измерения сопротивления R между ползунком и одним из крайних зажимов реостата. Запишите в тетради результат измерения Rизм и выключите мультиметр. Запишите в тетради паспортные данные о погрешности измерений и значение единицы младшего разряда. Используя методику расчетов погрешности измерения, приведенную в Задании 1, проведите соответствующие вычисления и запишите в тетради результаты вычислений абсолютной ΔR и относительной εR ошибок измерения, а также результат измерения в виде:  $R = R$  изм  $\pm \Delta R$ .

 **Внимание!** Не меняйте положение ползунка реостата, так как он будет использован во второй части работы.

 Задание 5. Измерение силы тока в электрической цепи. На основе данных, полученных в заданиях 2 и 4, рассчитайте по закону Ома и запишите в тетради

ожидаемое значение силы тока в цепи, Iож, а также погрешность расчетного значения силы тока как  $\Delta$  Iom = Iom. ( $\epsilon u$ +  $\epsilon R$ ). Установите переключатель мультиметра в режим измерения силы тока с пределом измерений, соответствующему макимальному ожидаемому значению силы тока Iож+∆ Iож. Включите прибор кнопкой «power». На дисплее должен высветиться символ единиц измерений силы тока.

 Переведите прибор в режим измерений в цепях постоянного тока нажатием кнопки «−». При этом на дисплее должен исчезнуть символ «АС». Нарисуйте в тетради, используя общепринятые условные обозначения, схему электрической цепи: соединенные последовательно амперметр, источник тока и часть реостата (между ползунком и одним из концов его обмотки).

 Соберите установку по составленной Вами схеме, соблюдая полярность подключения измерительного прибора. При измерениях силы тока амперметр включают в электрическую цепь последовательно (!), то есть в разрыв одного из проводов цепи. Внимание! Подключение амперметра всегда (!) следует выполнять при выключенных источниках тока в измеряемой цепи. Включите источник питания и проведите измерения с записью в тетради показаний дисплея. Выключите источник питания и мультиметр. Проведите расчет ΔI и εI по уже известной методике. Часть 2. Измерения при помощи стрелочного прибора Ознакомьтесь с предложенным Вам измерительным прибором серии М2000. Он является многофункциональным и многопредельным. Вид измеряемой величины и предел измерений определяется тем, через какие зажимы прибор подключается к цепи, и в каких положениях установлены ручки переключателей на лицевой панели прибора.

 Шкала прибора отградуирована в условных единицах (единицах шкалы). При выполнении измерений вначале проводится отсчет и запись показаний в единицах шкалы. Затем определяется цена единицы шкалы - коэффициент пересчета измеряемой величины в единицы измерения (амперы, вольты и т.п.). Он равен отношению установленного предела измерений к числу единиц шкалы, соответствующих максимальному отклонению стрелки прибора. После этого значение измеряемой величины получают, умножая отсчет в единицах шкалы на этот коэффициент.

 Например, если выбран предел измерений 200мА и на шкале прибора указано, что максимальному отклонению стрелки прибора соответствует 100 единиц шкалы, то цена этой единицы будет равна 2мА/ед. Тогда, если стрелка остановилась в положении 62 единицы, то измеренное значение силы тока будет равно 124мА. Приборная ошибка стрелочных приборов определяется их классом точности, который указывается на шкале (часто обводится кружком) в виде

одного из чисел:  $\gamma = 0.05$ ; 0.1; 0.2; 0.5; 1.0; 1.5; 2.5; 4.0. Это число равно абсолютной ошибке прибора в процентах от выбранного предела измерений.

Например, если предел измерения прибора Imax = 200мА и  $\gamma = 0.5$ , то абсолютная ошибка любого измерения на данном пределе измерений равна:  $\Delta I = \gamma$  $\times$  Imax = (0,5% / 100%)  $\times$  200мA = 1,0мA. Но, если для Iизм = 40мA относительная ошибка составит: ( $\Delta I$  / Іизм) × 100% = (1,0мА / 40мА) × 100% = 2,5%, то для Iизм=160мА она будет значительно меньше:  $\epsilon = (1,0$ мА / 160мА) × 100% = 0,625%. Этот пример показывает, что для повышения точности измерений предел измерений прибора Imax следует выбирать по возможности ближе к значению Іизм.

Запишите в тетради номер и название следующего задания. Задание 6. Измерение силы тока стрелочным прибором. Убедитесь, что прибор предназначен для измерений в цепях постоянного тока, о чем свидетельствует отсутствие значка «-» на шкале прибора. При измерении в цепях постоянного тока важно соблюдать полярность подключения приборов, чтобы не вывести его из строя. В противном случае, стрелка будет отклоняться в обратную сторону и может сломаться. Обычно значками «-», «\*» или надписью «общ.» обозначают ту клемму прибора, к которой должен подключаться провод со стороны отрицательного полюса источника питания. Установите переключателями измерительного прибора нужный предел измерений так, чтобы он был как можно ближе к Іож+∆ Іож, но больше его. Величина предела измерений определяется по надписи напротив соответствующего положения ручки переключателя режимов прибора с учетом положения другого переключателя, где в виде цифры со значком «×» указывается значение множителя, увеличивающего предел измерений прибора. Подключите прибор к цепи вместо мультиметра.

После проверки собранной цепи преподавателем, включите источник и запишите в тетради показание прибора в единицах шкалы. Обратите внимание, что для повышения точности отсчета приборы снабжены зеркальной шкалой. Отсчет нужно проводить, располагая глаза так, чтобы стрелка «совпадала» с её отражением. Отключите источник. Запишите предел измерений прибора, определите цену одной единицы шкалы для выбранного предела измерений и запишите результат измерения Іизм в миллиамперах. Выпишите значение класса точности прибора, вычислите абсолютную и относительную ошибки измерения силы тока и запишите их в тетради. Запишите результат измерения в виде I = Iизм  $\pm \Delta L$ 

Сравните результаты измерений силы тока цифровым и стрелочным приборами с учетом абсолютных погрешностей измерний. Запишите в тетради номер и название следующего задания. Задание 7. Оценка погрешности, вносимой подключением измерительного прибора к электрической цепи. Подключение амперметра приводит к уменьшению силы тока в цепи по сравнению с истинным (без подключения прибора) значением. Это обусловлено наличием внутреннего сопротивления прибора.

Для определения внутреннего сопротивления амперметра воспользуйтесь одной из таблиц в нижней части его шкалы. Выберите таблицу, в которой в

строке указаны пределы измерений прибора, а в нижней верхней соответствующие значения падения напряжения на приборе. Выберите нужные вам значения этих величин, запишите их в тетради и рассчитайте Rпр в соответствии с законом Ома как Uпр / Imax. Вычислите и запишите в тетрадь погрешность, вносимую подключением прибора:  $\epsilon$ вн = Rпр / (Rпр + R)%, где Rизмеренное сопротивление используемой части реостата.

#### 6. Содержание отчёта:

6.1 Наименование работы

6.2 Цель работы

6.3 Перечень оборудования

6.4 Порядок выполнения работы

6.5 Информация о проделанной работе

6.6 Выволы (при необходимости)

6.7 Ответы на контрольные вопросы (при необходимости)

#### 7. Контрольные вопросы:

7.1. Электроизмерительные приборы и принцип их действия.

7.2. Цена деления шкалы прибора, чувствительность, класс точности.

7.3. Система обозначений на электроизмерительных приборах.

7.4. Расчет шунтов к амперметру.

7.5. Расчет добавочного сопротивления к вольтметру.

7.6. Как проградуировать омметр с последовательным и параллельным включением измеряемого сопротивления.

7.7. Почему у омметра с последовательным включением измеряемого сопротивления шкала обратная, а с параллельным - прямая.

7.8. Ампервольтмметр в режиме измерения токов, напряжения и сопротивления.

7.9. Как расширение пределов измерения приборов отражается на цене деления чувствительности, точности измерений данным прибором.

#### 8. Перечень используемой литературы:

8.1 Прошин В.М. Электротехника: Учебник для СПО.- М.: Академия, 2018

8.2 Фуфаева Л.И. Электротехника: Учебник для СПО. - М.: Академия, 2019

8.3 Фуфаева Л.И. Сборник практических задач по электротехнике: Учебное пособие для СПО. - М.: Академия, 2019

8.4 Шишмарев В.Ю. Электротехнические измерения: Учебник для СПО.- М.: Академия, 2020

8.5Шогенов А.Х. Теория электрических цепей: Учебное пособие для СПО.-М.: Юрайт, 2018

8.6Алиев И.И. Электротехника и электрооборудование: учебное пособие для СПО в 3-х ч. Ч.2 / И.И. Алиев. М.: Юрайт, 2019. 447с. Потапов Л.А. Теоретические основы электротехники. Сборник задач: учебное пособие для СПО / Л.А. Потапов. - М.: Юрайт, 2019. - 245с.

## **ЛАБОРАТОРНАЯ РАБОТА № 2**

# **ИССЛЕДОВАНИЕ РАБОТЫ ЭЛЕКТРИЧЕСКОЙ ЦЕПИ В РАЗЛИЧНЫХ РЕЖИМАХ.**

**1. Цель:** Исследование разжимов работы электрической цепи и влияние сопротивления нагрузки на основные соотношения в цепи.

Студент должен

**знать:** основные методы расчета линейных цепей постоянного тока;

**уметь:** подбирать параметры элементов по заданным условиям работы цепей и устройств постоянного тока; выполнять расчеты цепей постоянного тока;

**2. Время выполнения работы:** 2 академических часа.

**3.Перечень оборудования:** компьютер с системным обеспечением,

#### **4. Краткие теоретические сведения:**

В представленной электрической цепи (рисунок 1.1) ЭДС источника  $E$  и его внутреннее сопротивление  $R_0$  постоянны. Сопротивление потребителя можно изменять от бесконечно большой величины до нуля. Анализ работы такой цепи можно выполнить с помощью закона Ома для полной цепи:

$$
I = \frac{E}{R_0 + R} \tag{1}
$$

$$
U = E - IR_0 \tag{2}
$$

Рассмотрим возможные случаи режимов работы электрической цепи.

1. Пусть  $R = \infty$ , тогда  $I = I_{XX} = 0$ , напряжение на зажимах генератора имеет наибольшее значение, равное ЭДС

$$
U = U_{XX} = E \tag{3}
$$

Такой режим называется режимом холостого хода.

2. Пусть  $R = 0$ , тогда

$$
I = I_{K3} = E/R_0 \tag{4}
$$

$$
U_{K3} = I_{K3}R = E/R_{H} = 0
$$
\n(5)

Такой режим называется режимом короткого замыкания

3. Пусть  $0 \le R \le \infty$ , тогда  $I_{\text{KS}} > I > I_{\text{XX}}$ 

Характер графических зависимостей, получающихся в результате обработки данных, представлен на рисунке 1.2.

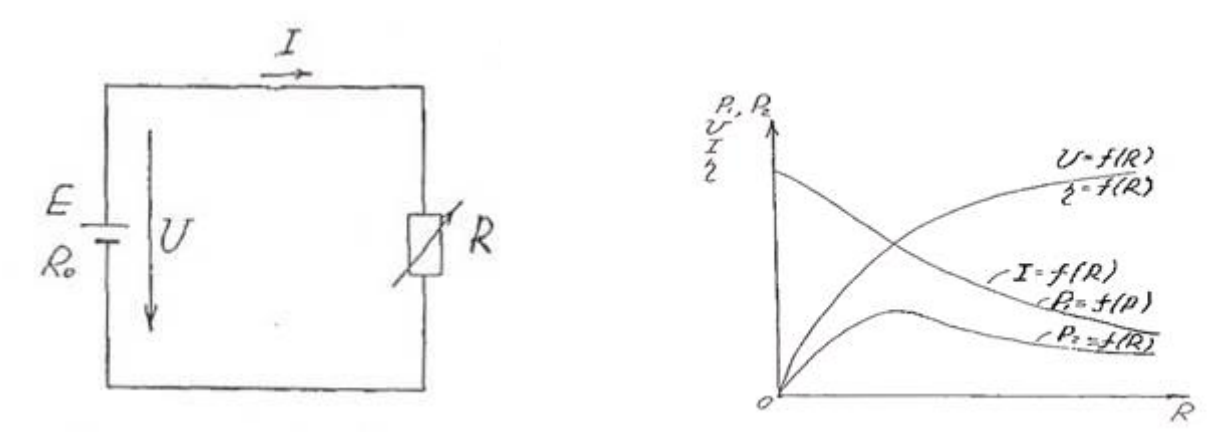

Рисунок 1.1 — Неразветвленная электрическая цепь

Рисунок 1.2 — Зависимость мощностей, тока, напряжения, КПД от сопротивления нагрузки

#### *1 Электрическая схема опыта, электрооборудования и схема*

На рисунке 1.3. приведена электрическая схема опыта. При сборке по приведенной

схеме используется следующее оборудование:

— источники постоянного напряжения БП - 15 со встроенными вольтметрами;

— резисторы эквиваленты внутреннего сопротивления источника.

 $R1 = 220$  Om,  $R2 = 30$  Om.

 $R<sup>3</sup>$  - сопротивление нагрузки реостата 1 кОм;

— амперметр;

-вольтметр:

— выключатели.

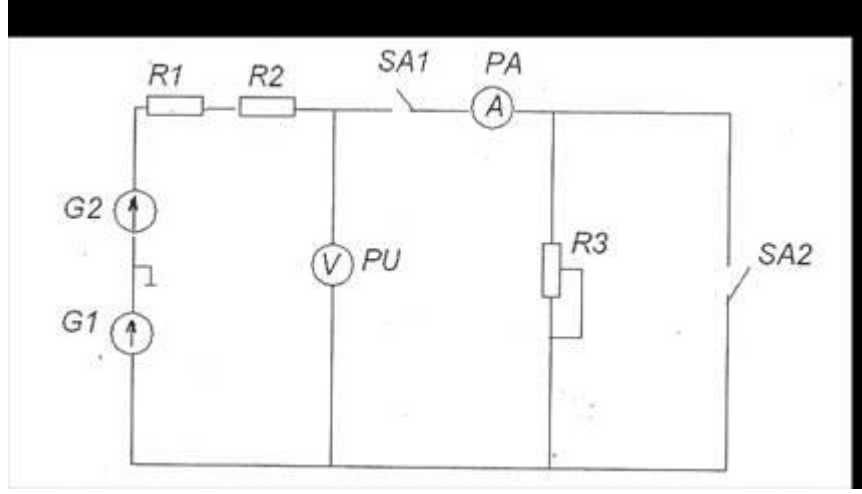

Рисунок 1.3 - Неразветвленная электрическая цепь с переменным сопротивлением

#### **5. Порядок выполнения работы:**

5.1. Ознакомься со схемой опыта, с приборами и оборудованием, используемыми работе.

5.2. Собрать цепь по схеме (рисунок 1.3), дать проверить ее преподавателю.

5.3. Включить цепь. Установить на выходе источника  $\overline{b}$ п $-15$  напряжение 20 В. Произвести опыт холостого хода (**SAI, SA2** — разомкнуты) и опыт короткого Замыкания (SA1, SA2 - замкнуты). Измерить ток и напряжение, данные измерений

занести в таблицу 1.1. 5.4. Выключатель SA2 — разомкнуть. Исследовать рабочий режим электрической цепи, изменяя сопротивление нагрузки поворотом движка реостата 5-6 раз. Измерить ток и напряжение. Данные измерений занести в таблицу 1.1.

5.5. Вычислить величину сопротивления нагрузки  $\overline{R}$  по закону Ома для всех точек опыта величину мерности в нагрузке  $P_2$  и мощность генератора  $P_1$ , а также коэффициент полезного действия:

 $R = U/I$ 

$$
\boldsymbol{P}_{I} = \boldsymbol{U}\boldsymbol{I}
$$

 $\eta = (U/E) \cdot 100\%$ 

5.6 Выключить цепь. Утвердить результаты работы. Разобрать схему. Выполнить индивидуальное задание.

5.7.По данным опытов холостого хода и короткого замыкания определить ЭДС и внутреннее сопротивление источника.

5.8.Для всех точек опыта рассчитать сопротивление нагрузки  $\mathbb{R}$ , величину мощности в нагрузке  $P_2$ ; и мощность генератора  $P_1$  коэффициент полезного действия  $\eta$  и величину падения напряжения внутри источника  $U_0$ 

5.9.На одном графике построить зависимости

5.10.Определить графически величину внутреннего сопротивления источника  $R_0$ . Для этого воспользоваться графиком  $P_2 = f(R)$ . Сравнить полученный результат со значение, рассчитанными в п. 3.1.

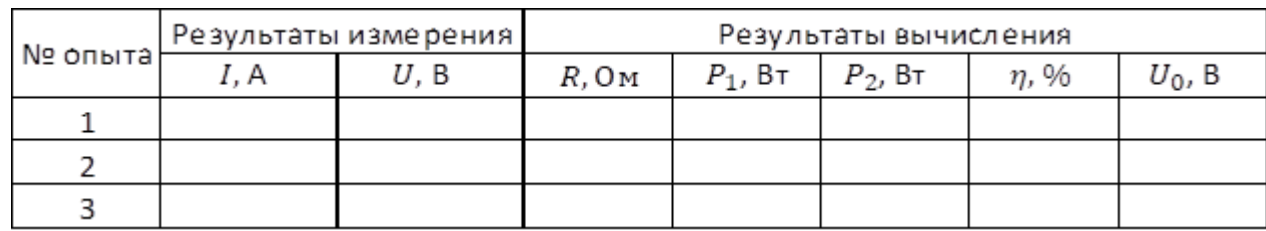

Таблица 1.1 — Результаты измерений и вычислений

#### **6. Содержание отчёта.**

6.1Наименование работы

- 6.2 Цель работы
- 6.3 Перечень оборудования

6.4 Порядок выполнения работы

6.5 Информация о проделанной работе

6.6 Выводы (при необходимости)

6.7 Ответы на контрольные вопросы (при необходимости)

# **7. Контрольные вопросы**

7.1 В каких режимах может работать электрическая цепь?

7.2 Какие параметры электрической цепи определяют из режимов холостого хода и короткого замыкания?

7.3 На какие параметры электрической цепи влияет внутреннее сопротивление источника?

7.4 При каком сопротивлении нагрузки мощность достигает максимальной величины?

7.5 Для каких элементов схемы опасно короткое замыкание?

7.6 Обосновать изменение мощности генератора при изменении сопротивления нагрузки.

### **8. Перечень используемой литературы**

8.1Прошин В.М. Электротехника: Учебник для СПО.- М.: Академия, 2018 8.2Фуфаева Л.И. Электротехника: Учебник для СПО.- М.: Академия, 2019 8.3 Фуфаева Л.И. Сборник практических задач по электротехнике: Учебное пособие для СПО.- М.: Академия, 2019

8.4 Шишмарев В.Ю. Электротехнические измерения: Учебник для СПО.- М.: Академия, 2020

8.5Шогенов А.Х. Теория электрических цепей: Учебное пособие для СПО.- М.: Юрайт, 2018

8.6Алиев И.И. Электротехника и электрооборудование: учебное пособие для СПО в 3-х ч. Ч.2 / И.И. Алиев.- М.: Юрайт, 2019.- 447с.Потапов Л.А. Теоретические основы электротехники. Сборник задач: учебное пособие для СПО

/ Л.А. Потапов.- М.: Юрайт, 2019.- 245с.

# **ПРАКТИЧЕСКАЯ РАБОТА № 1**

#### **РАСЧЕТ ЦЕПИ ПОСТОЯННОГО ТОКА С ОДНИМ ИСТОЧНИКОМ.**

**1. Цель:** Экспериментальная проверка: свойств реальных источников питания; основополагающих законов электротехники (первого и второго законов Кирхгофа); правил эквивалентного преобразования электрических схем.

**2. Время выполнения работы:** 2 академических часа.

**3.Перечень оборудования:** компьютер с системным обеспечением,

**4. Краткие теоретические сведения:** Внешний вид лицевой панели макета со схемой электрической принципиальной приведен на рис. 1. Питание макета осуществляется от сети переменного тока 220 В, 50 Гц. Макет содержит один источник питания с внутренним сопротивлением rвн и электродвижущей силой (э.д.с.) Е, которая может регулироваться с помощью соответствующего потенциометра в диапазоне от 1,5 В до 9 В, и ряд нагрузок (резисторов). Значения ЭДС по вариантам приведены в табл. 1. Значения сопротивлений нерегулируемых резисторов приведены в табл. 2, дискретно регулируемых – в табл. 3

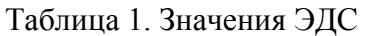

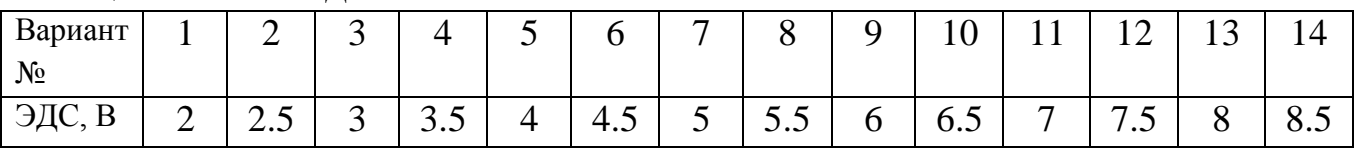

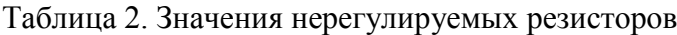

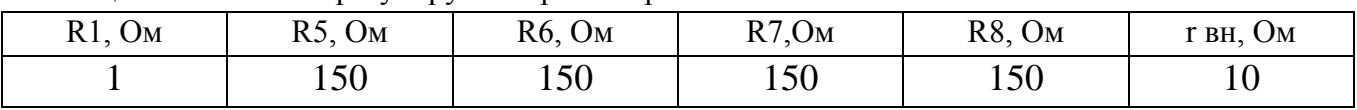

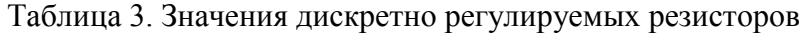

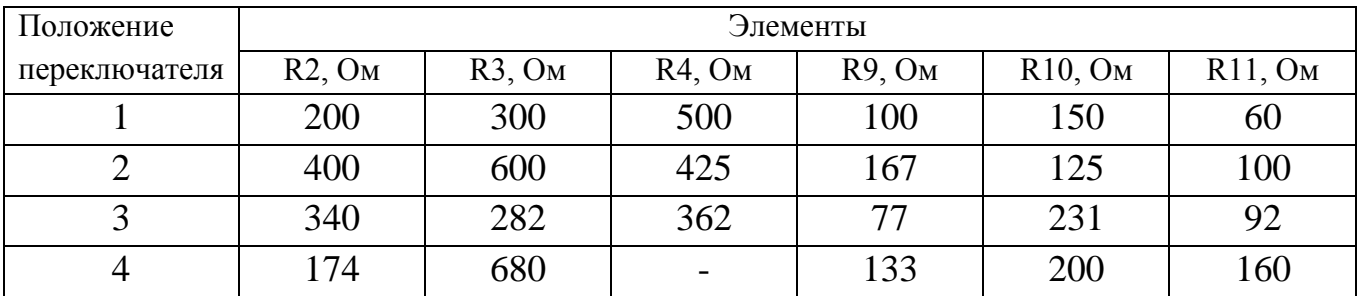

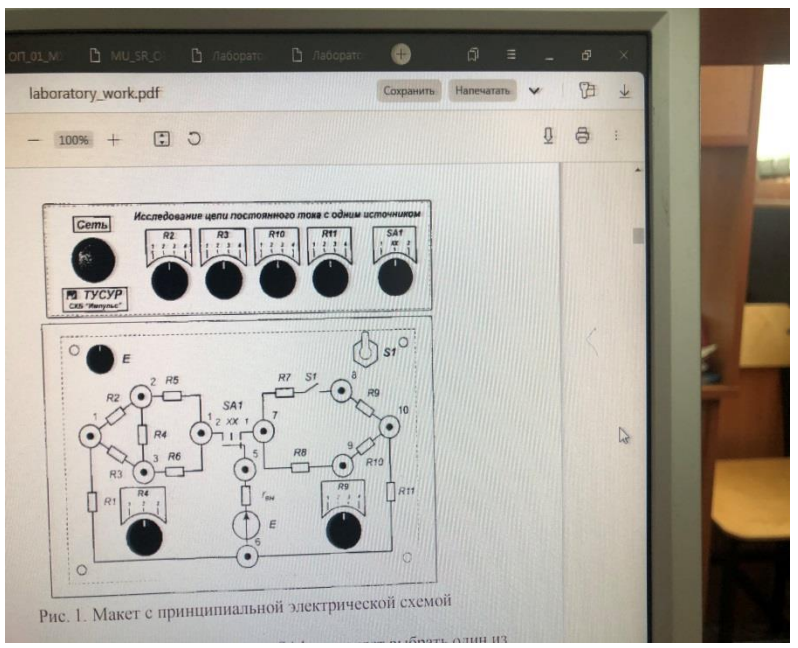

Рис. 1. Макет с принципиальной электрической схемой

# **6. Содержание отчёта.**

6.1Наименование работы

- 6.2 Цель работы
- 6.3 Перечень оборудования
- 6.4 Порядок выполнения работы
- 6.5 Информация о проделанной работе
- 6.6 Выводы (при необходимости)

6.7 Ответы на контрольные вопросы (при необходимости)

# **7. Контрольные вопросы**

7.1Что называют исчислением предикатов?

7.2Сформулируйте аксиомы исчисления предикатов.

# **8. Перечень используемой литературы**

8.1Прошин В.М. Электротехника: Учебник для СПО.- М.: Академия, 2018

8.2Фуфаева Л.И. Электротехника: Учебник для СПО.- М.: Академия, 2019

8.3 Фуфаева Л.И. Сборник практических задач по электротехнике: Учебное пособие для СПО.- М.: Академия, 2019

8.4 Шишмарев В.Ю. Электротехнические измерения: Учебник для СПО.- М.: Академия, 2020

8.5Шогенов А.Х. Теория электрических цепей: Учебное пособие для СПО.- М.: Юрайт, 2018

8.6Алиев И.И. Электротехника и электрооборудование: учебное пособие для СПО в 3-х ч. Ч.2 / И.И. Алиев.- М.: Юрайт, 2019.- 447с.Потапов Л.А. Теоретические основы электротехники. Сборник задач: учебное пособие для СПО / Л.А. Потапов.- М.: Юрайт, 2019.- 245с.

# ЛАБОРАТОРНАЯ РАБОТА №3

# ИССЛЕДОВАНИЕ НЕРАЗВЕТВЛЕННОЙ ЦЕПИ С НЕСКОЛЬКИМИ ИСТОЧНИКАМИ.

1. Цель: Рассчитать и построить потенциальные программы для неразветвленной электрической цепи с несколькими источниками ЭДС. Опытным путем проверить произведенные расчеты.

2. Время выполнения работы: 2 академических часа.

### 3. Перечень оборудования:

1) 3 источника ЭДС (три сухих элемента);

2) миллиамперметр постоянного тока:

3) вольтметр постоянного тока;

4) 3 известных резистора;

5) однополюсный выключатель;

6) соединительные провода.

#### 4. Краткие теоретические сведения:

Закон Ома для всей цепи устанавливает прямо пропорциональную зависимость между током цепи и ЭДС источника электрической энергии, действующего в этой цепи:

 $I = E/(r + r_{BH.}) = E/R$ 

где R= r +r — полное сопротивление цепи, равное сумме внешнего сопротивления г цепи и внутреннего сопротивления гвн источника энергии. Величина тока в цепи прямо пропорциональна ЭДС источника энергии и обратно пропорциональна полному сопротивлению всей цепи. ЭДС источника Е численно равна работе, которую совершают силы стороннего электрического поля источника по переносу единицы положительного заряда по всей замкнутой цепи. Из формулы закона Ома следует:

$$
E=Ir+Ir=U+U,
$$
  
 
$$
B_{H}
$$

т.е. ЭДС источника равна сумме внутреннего падения напряжения U вн в нем и напряжения U на его зажимах. Если отключить внешнюю цепь, то подключенный к зажимам источника вольтметр (имеющий очень большое сопротивление) покажет ЭДС Е источника. При наличии внешней нагрузки вольтметр измеряет напряжение U источника. Зная Е и U, можно найти внутреннее сопротивление г в н источника: r в н = (E-U) /I Источники ЭДС могут работать в режиме генератора (тогда E=U+ U m) и в режиме потребителя (тогда E = U- U m). Используя понятие напряжения как разности потенциалов двух точек, можно записать, что напряжение на выводах источника (в общем виде)  $U = \varphi + -\varphi - E \pm U$ вн=  $E \pm I$ гвн Знак (+) означает режим работы источника потребителем (тогда Е источника в цепи называется противо ЭДС и в формулу закона Ома подставляется с отрицательным знаком). Знак (-) означает режим работы источника генератором и Е источника в формулу закона Ома подставляется с положительным знаком.

 Неразветвленная электрическая цепь может содержать несколько источников ЭДС и электрических сопротивлений. Ток в такой цепи определяется:  $R$  г Е I + = где E—алгебраическая сумма всех ЭДС, т.е. учитывается направление ЭДС источников (в режиме генератора ток и ЭДС совпадают по направлению; в режиме потребителя против о ЭДС направлена противоположно току); Хг сумма всех сопротивлений. Если одну из точек цепи соединить с землей (заземлить), ток в цепи не изменится. Потенциалы точек цепи можно измерить переносным вольтметром, имеющим большое внутреннее сопротивление. При этом отрицательный зажим прибора следует соединить с заземленной точкой (ее потенциал принимается за нулевой), а положительный — с измеряемой.

 Потенциалы точек можно определить аналитическим способом, т.е. рассчитать по формулам. При этом нужно обходить цепь в направлении тока (оно совпадает с направлением большей ЭДС), начиная с заземленной точки. Ток в резисторе всегда направлен от большего потенциала к меньшему. Зная потенциалы всех точек, можно построить потенциальную диаграмму. Графическое изображение распределения потенциалов вдоль всей цепи называется потенциальной диаграммой. Диаграмма строится в осях координат: по оси абсцисс в своем масштабе откладываются все сопротивления строго по порядку их расположения в цепи, одно за другим; - по оси ординат в своем масштабе откладываются величины потенциалов с учетом их знаков. потенциальная диаграмма после всех построений имеет вид ломаной прямой, содержащей наклонные отрезки.

#### **5. Порядок выполнения работы:**

5.1.Собрать электрическую цепь по заданной схеме.

5.2. Снять показания приборов при разомкнутом и замкнутом выключателе В, включая в цепь поочередно все три источника ЭДС

5.3.Показания приборов занести в табл. 4.1 и вычислить внутренние сопротивления источников.

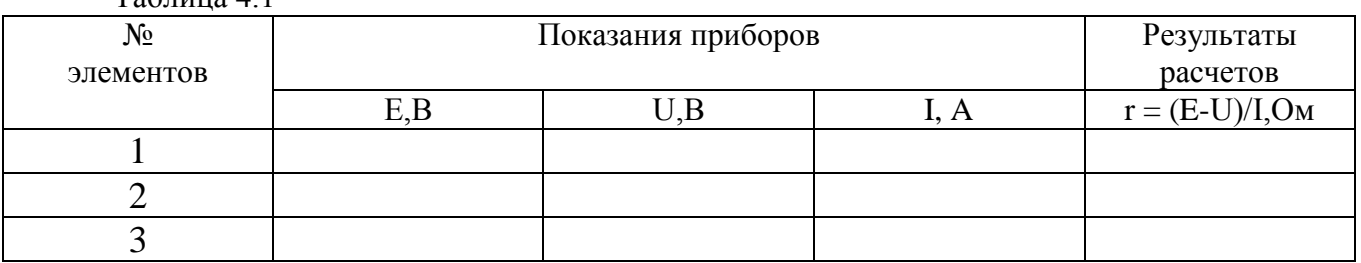

 $T_2$ блица  $\Lambda$  1

5.4. Замкнув выключатель В, измерить вольтметром потенциалы всех точек цепи: А, Б, Г, Д, Ж, К (ф $A = 0$ ).

5.5. Показания приборов занести в Таблицу 4.2

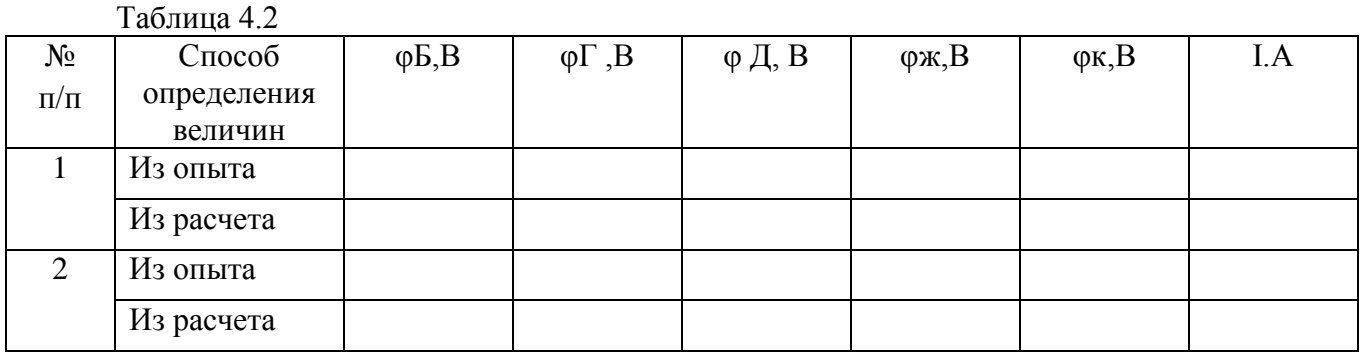

5.6. Вычислить величину тока в цепи и потенциалы всех точек; результаты записать в табл. 4.2 и сравнить с опытными данными.

5.7. Изменить направление ЭДС второго элемента Е2 на обратный и повторить лействия.

5.8. Для каждого случая построить потенциальную диаграмму цепи в масштабе.

### 6. Содержание отчёта.

6.1 Наименование работы

6.2 Цель работы

6.3 Перечень оборудования

6.4 Порядок выполнения работы

6.5 Информация о проделанной работе

6.6 Выводы (при необходимости)

6.7 Ответы на контрольные вопросы (при необходимости)

# 7. Контрольные вопросы

7.1 Какова цель лабораторного занятия?

7.2 Что называется ЭДС источника?

7.3 Каковы режимы работы источников энергии?

7.4 Какие зависимости устанавливает закон Ома для всей цепи?

7.5 Как определяется напряжение на выводах источника ЭДС?

7.6 Что называется потенциальной диаграммой и что она собой представляет?

7.7 В каких случаях направления тока и ЭДС источника совпадают, в каких — нет $\gamma$ 

# 8. Перечень используемой литературы

8.1 Прошин В.М. Электротехника: Учебник для СПО.- М.: Академия, 2018

8.2 Фуфаева Л.И. Электротехника: Учебник для СПО.- М.: Академия, 2019

8.3 Фуфаева Л.И. Сборник практических задач по электротехнике: Учебное

пособие для СПО.- М.: Академия, 2019

8.4 Шишмарев В.Ю. Электротехнические измерения: Учебник для СПО.- М.: Академия, 2020

8.5 Шогенов А.Х. Теория электрических цепей: Учебное пособие для СПО.- М.: Юрайт, 2018

8.6 Алиев И.И. Электротехника и электрооборудование: учебное пособие для СПО в 3-х ч. Ч.2 / И.И. Алиев.- М.: Юрайт, 2019.- 447с.Потапов Л.А. Теоретические основы электротехники. Сборник задач: учебное пособие для СПО / Л.А. Потапов.- М.: Юрайт, 2019.- 245с.

#### **ПРАКТИЧЕСКАЯ РАБОТА № 2**

#### **РАСЧЕТ ЦЕПИ ПОСТОЯННОГО ТОКА ПО ЗАКОНАМ КИРХГОФА.**

**1. Цель:** Научиться рассчитывать электрические цепи с помощью законов Кирхгофа.

**2. Время выполнения работы:** 2 академических часа.

**3. Перечень оборудования:** источник питания (E=6 В, r=1 Ом), резисторы R1=5 Ом; R2=10 Ом, амперметр, вольтметр.

#### **4. Краткие теоретические сведения:**

 При разработке электрических и радиотехнических схем приходится сталкиваться с очень сложными разветвлёнными электрическими цепями. При этом необходимо знать, какие токи будут протекать в той или иной цепи. Для расчёта сил токов в различных участках таких цепей обычно составляется система линейных уравнений, в которые в качестве неизвестных входят силы токов в различных участках цепи. Решая такую систему, находят силы токов. Основой для составления уравнений являются правила Кирхгофа.

Первый закон имеет две формулировки:

1) алгебраическая сумма токов в узле равна нулю;

2) сумма токов, притекающих к любому узлу, равна сумме токов, вытекающих из него

$$
\sum_{k=1}^{n} I_k = 0
$$

 Второй закон Кирхгофа гласит: алгебраическая сумма падений напряжений в любом замкнутом контуре равна алгебраической сумме ЭДС вдоль того же контура

$$
\sum_{k=1}^{m} I_k \cdot R_k = \sum_{k=1}^{n} E_k = E_k,
$$

где m – число сопротивлений в контуре; n – число ЭДС в контуре. Если направления падений напряжений и ЭДС совпадают с направлением обхода контура, то они входят в сумму со знаком  $\langle\langle + \rangle\rangle$ .

 Перед составлением уравнений необходимо: 1) произвольно выбрать положительные направления токов в ветвях; 2) выбрать положительные направления обхода контуров для составления уравнений по II закону Кирхгофа (с целью единообразия рекомендуется для всех контуров выбирать одно направление, например, по часовой стрелке). Для получения линейно независимых уравнений по I закону Кирхгофа составляют (y – 1) уравнение, а по II закону – недостающие  $(b - bm) - (y - 1)$  уравнения.

Напряжение выражено как произвеление тока на сопротивление (по закону Ома).

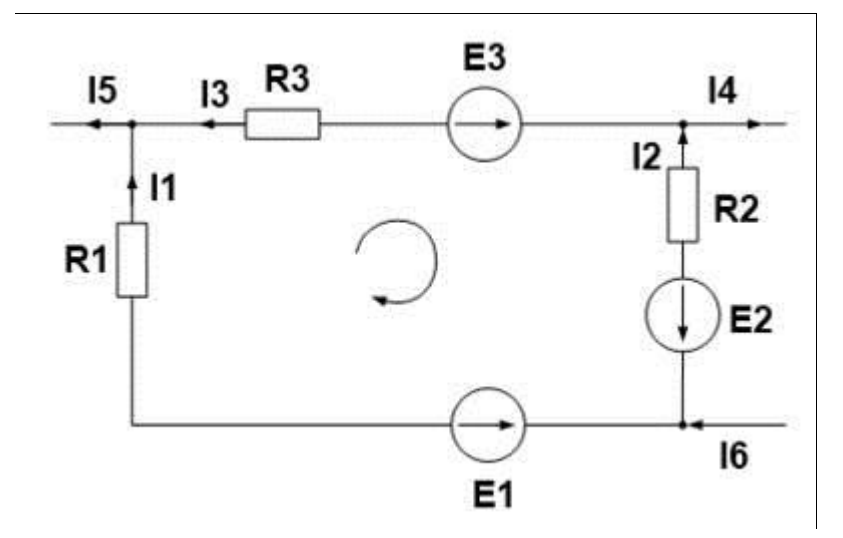

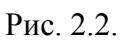

В этом законе тоже существуют свои правила по применению. Для начала нужно стрелкой направление обхода контура. Затем задать просуммировать ЭДС и напряжения соответственно, беря со знаком плюс, если величина совпадает с направлением обхода и минус, если не совпадает. Составим уравнение по второму закону Кирхгофа, для нашей схемы. Смотрим на нашу стрелку, Е, и Е, совпадают с ней по направлению, значит знак плюс, а  $E_1$  направлено в противоположную сторону, значит знак минус. Теперь смотрим на напряжения, ток  $I_1$  совпадает по направлению со стрелкой, а токи  $I_2$  и I<sub>3</sub> направлены противоположно. Следовательно:

# $-E_1+E_2+E_3=I_1R_1-I_2R_2-I_3R_3$

 $Ha$ основании законов Кирхгофа составлены методы анализа цепей переменного синусоидального тока. Метод контурных токов - метод основанный на применении второго закона Кирхгофа иметод **V3ЛОВЫХ** потенциалов основанный на применении первого закона Кирхгофа.

#### 5. Порядок выполнения работы:

5.1. Изучить теоретические сведения (сделать краткий конспект).

5.2. Разобрать пример задачи.

5.3 Начертить схему (рис.2.3)

5.4 Уточнить номер своего варианта, переписать условие задачи (со своими данными), произвести расчет, опираясь на пример.

5.5 Сделать выводы.

5.6 Ответить на контрольные вопросы.

5.7 Решить задачу. Рассчитать схему рис. 2.3, составив систему уравнений на основании законов Кирхгофа.

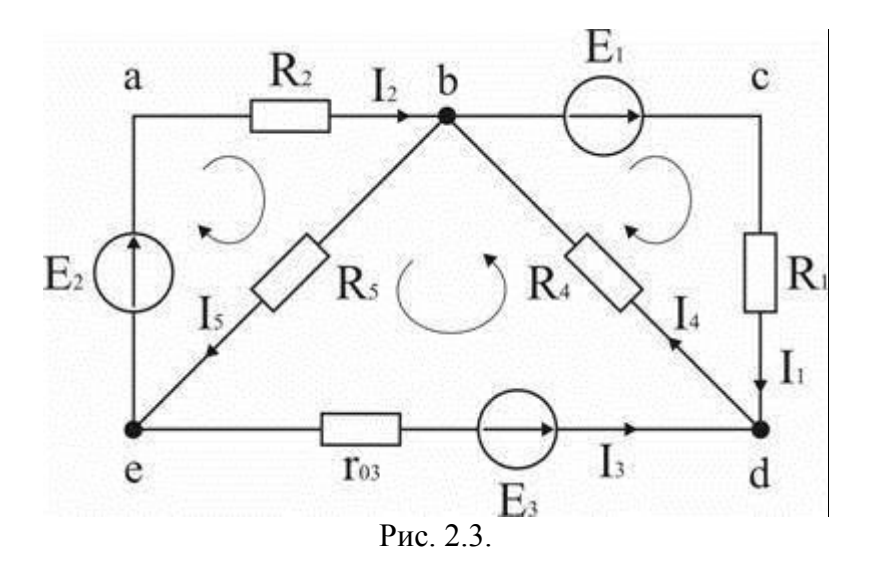

Исходные данные к задаче:

 $E_1 = 60 B$ ;  $E_2 = 80 B$ ;  $E_3 = 70 B$ ;

 $R_1 = 20$  Om;  $R_2 = 50$  Om;  $r_{03} = 5$  Om;  $R_4 = 65$  Om;  $R_5 = 85$  Om.

5.8 Анализ и решение задачи

5.8.1. Определение необходимого числа уравнений.

В схеме рис. 2.3. пять ветвей и для расчета токов в них надо составить пять уравнений. По первому закону Кирхгофа составляются уравнения для всех узлов, кроме одного (уравнение для него будет следствием предыдущих), по второму для независимых контуров (в каждый последующий контур входит хотя бы одна ветвь, не вошедшая в ранее рассмотренные). Для данной схемы надо составить два уравнения по первому закону и три - по второму.

5.8.2. Составление и решение системы уравнений.

Для составления уравнений задаемся произвольно направлениями токов в ветвях и направлениями обхода контуров (рис. 2.3).

Уравнение для узла d:  $I_1 + I_3 - I_4 = 0$ .

Уравнение для узла е:  $-I_2 - I_3 + I_5 = 0$ .

Уравнение для контура bcd:  $I_1R_1 + I_4R_4 = E_1$ .

Уравнение для контура abe:  $I_2R_2 + I_5R_5 = E_2$ .

Уравнение для контура bde:  $I_3r_{03} + I_4 R_4 + I_5 R_5 = E_3$ .

Полставив  $\overline{B}$ уравнения численные значения величин, получим алгебраическую систему уравнений:

$$
I_1 + I_3 - I_4 = 0;
$$
  
\n
$$
-I_2 - I_3 + I_5 = 0;
$$
  
\n
$$
20 I_1 + 65 I_4 = 60;
$$
  
\n
$$
50 I_2 + 85 I_5 = 80;
$$
  
\n
$$
5 I_3 + 65 I_4 + 85 I_5 = 70.
$$

Решение системы дает значения токов:  $I_1 = 1,093$  A;  $I_2 = 0,911$  A;  $I_3 = 0,506$  A;  $I_4 = 0,587$  A;  $I_5 = 0,405$  A.

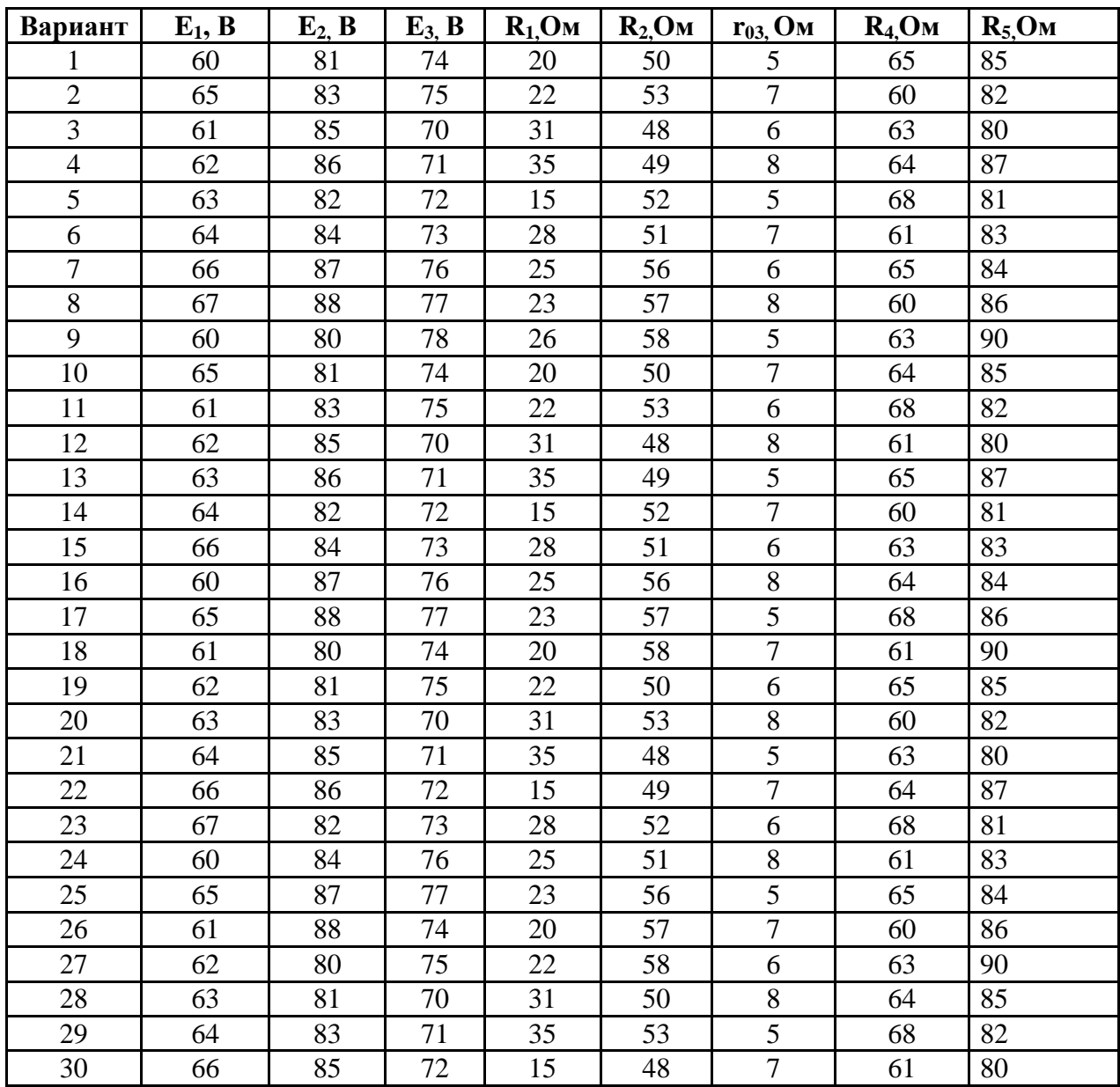

# **6. Содержание отчёта.**

- 6.1Наименование работы
- 6.2 Цель работы
- 6.3 Перечень оборудования
- 6.4 Порядок выполнения работы
- 6.5 Информация о проделанной работе
- 6.6 Выводы (при необходимости)
- 6.7 Ответы на контрольные вопросы (при необходимости)

# **7. Контрольные вопросы**

- 7.1 Что такое узел?
- 7.2 Что называют ветвью?
- 7.3 Сформулируйте 1 и 2 законы Кирхгофа.

 7.4 Какие методы анализа цепей переменного синусоидального тока основаны на законах Кирхгофа?

#### **8. Перечень используемой литературы**

8.1 Прошин В.М. Электротехника: Учебник для СПО.- М.: Академия, 2018

8.2 Фуфаева Л.И. Электротехника: Учебник для СПО.- М.: Академия, 2019

8.3 Фуфаева Л.И. Сборник практических задач по электротехнике: Учебное пособие для СПО.- М.: Академия, 2019

8.4 Шишмарев В.Ю. Электротехнические измерения: Учебник для СПО.- М.: Академия, 2020

8.5 Шогенов А.Х. Теория электрических цепей: Учебное пособие для СПО.- М.: Юрайт, 2018

8.6 Алиев И.И. Электротехника и электрооборудование: учебное пособие для СПО в 3-х ч. Ч.2 / И.И. Алиев.- М.: Юрайт, 2019.- 447с.Потапов Л.А. Теоретические основы электротехники. Сборник задач: учебное пособие для СПО / Л.А. Потапов.- М.: Юрайт, 2019.- 245с.

# ЛАБОРАТОРНАЯ РАБОТА №4

#### ЭКСПЕРИМЕНТАЛЬНАЯ ПРОВЕРКА 1 И 2 ЗАКОНОВ КИРХГОФА.

1. Цель: экспериментальное подтверждение законов Кирхгофа.

2. Время выполнения работы: 2 академических часа.

#### 3. Перечень оборудования:

- 1) Батареи аккумуляторов (два источника ЭДС).
- 2.) Амперметр Э59 0 0,25 0,5 1 А 3 шт.
- 3.) Реостат 10 Ом  $-2$  шт.
- 4.) Реостат 10 Ом  $-1$  шт.
- 5). Два ключа.
- 6). Вольтметр М45 0 15 В.

#### 4. Краткие теоретические сведения:

При разработке электрических и радиотехнических схем приходится сталкиваться с очень сложными разветвлёнными электрическими цепями. При этом необходимо знать, какие токи будут протекать в той или иной цепи. Для расчёта сил токов в различных участках таких цепей обычно составляется система линейных уравнений, в которые в качестве неизвестных входят силы токов в различных участках цепи. Решая такую систему, находят силы токов. Основой для составления уравнений являются правила Кирхгофа.

Первый закон имеет две формулировки:

1) алгебраическая сумма токов в узле равна нулю;

2) сумма токов, притекающих к любому узлу, равна сумме токов, вытекающих из него

$$
\sum_{k=1}^{n} I_k = 0
$$

Второй закон Кирхгофа гласит: алгебраическая сумма палений напряжений в любом замкнутом контуре равна алгебраической сумме ЭДС вдоль того же контура

$$
\sum_{k\,=\,1}^m I_k\ .\ R_k\ =\sum_{k\,=\,1}^n E_k=E_{k}
$$

где m - число сопротивлений в контуре; n - число ЭДС в контуре. Если направления падений напряжений и ЭДС совпадают с направлением обхода контура, то они входят в сумму со знаком  $\langle$  + ».

Перед составлением уравнений необходимо: 1) произвольно выбрать положительные направления токов в ветвях; 2) выбрать положительные направления обхода контуров для составления уравнений по II закону Кирхгофа (с целью единообразия рекомендуется для всех контуров выбирать одно направление, например, по часовой стрелке). Для получения линейно независимых уравнений по I закону Кирхгофа составляют  $(y - 1)$  уравнение, а по II закону – недостающие  $(b - bnr) - (y - 1)$  уравнения.

Напряжение выражено как произведение тока на сопротивление (по закону Oмa).

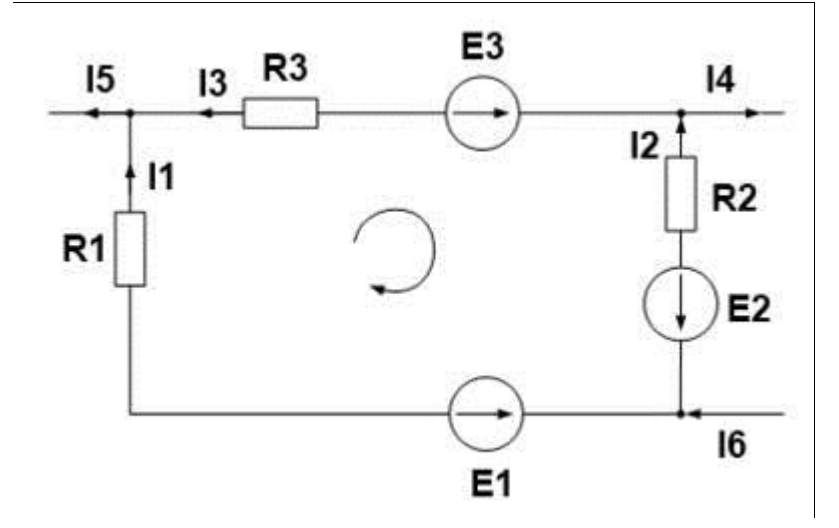

Рис. 2.2.

В этом законе тоже существуют свои правила по применению. Для начала нужно стрелкой направление обхода контура. Затем задать просуммировать ЭДС и напряжения соответственно, беря со знаком плюс, если величина совпадает с направлением обхода и минус, если не совпадает. Составим уравнение по второму закону Кирхгофа, для нашей схемы. Смотрим на нашу стрелку, Е<sub>2</sub> и Е<sub>3</sub> совпадают с ней по направлению, значит знак плюс, а  $E_1$  направлено в противоположную сторону, значит знак минус. Теперь смотрим на напряжения, ток  $I_1$  совпадает по направлению со стрелкой, а токи  $I_2$  и I<sub>3</sub> направлены противоположно. Следовательно:

#### $-E_1+E_2+E_3=I_1R_1-I_2R_2-I_3R_3$

Ha основании законов Кирхгофа составлены методы анализа цепей переменного синусоидального тока. Метод контурных токов - метод основанный на применении второго закона Кирхгофа иметод **V3ЛОВЫХ** потенциалов основанный на применении первого закона Кирхгофа.

#### 5. Порядок выполнения работы:

5.1. Ознакомиться приборами  $\mathbf{M}$ оборудованием необходимым  $\mathbf{c}$ ДЛЯ выполнения работы, записать их основные технические данные.

- 5.2. Собрать схему (рис. 1.) и предъявить ее на проверку руководителю.
- 5.3. Измерить ЭДС источника питания Е1 и напряжение на его зажимах.
- 5.4. Измерить ЭДС источника питания Е 2 и напряжение на его зажимах.
- 5.5. Вычислить внутренние сопротивления R  $_{01}$  и R<sub>02</sub> источника питания.

$$
R_{01} = \frac{E_1 - U_1}{I_1}
$$
, OM;  $R_{02} = \frac{E_2 - U_2}{I_2}$ , OM

5.6. Включить оба источника питания и определить токи в ветвях.

5.7. Проверить первый закон Кирхгофа. Составить у равнение по первому закону Кирхгофа для узла

5.8. Проверить второй закон Кирхгофа. Уравнение по второму закону Кирхгофа для контура (обход контура по часовой стрелке)

5.9. Результаты измерений и расчетов записать в таблицу 1.

5.10. Сделать выводы и составить отчет о проделанной работе

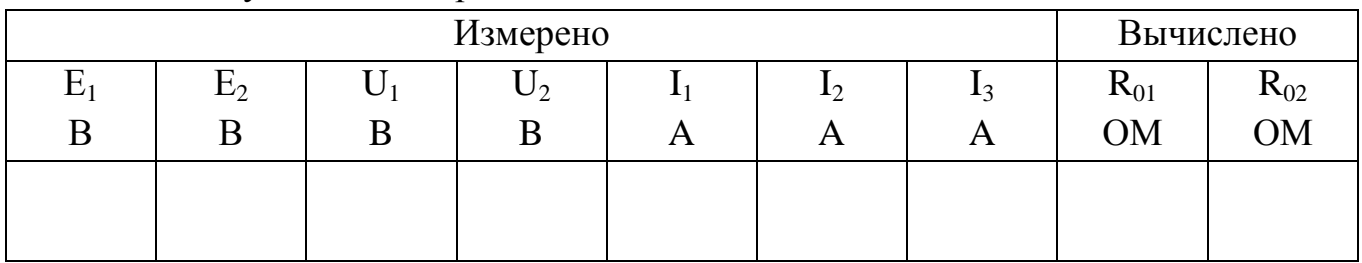

#### Таблица 1 Результаты измерений и вычислений

### **6. Содержание отчёта.**

- 6.1Наименование работы
- 6.2 Цель работы
- 6.3 Перечень оборудования
- 6.4 Порядок выполнения работы
- 6.5 Информация о проделанной работе
- 6.6 Выводы (при необходимости)
- 6.7 Ответы на контрольные вопросы (при необходимости)

# **7. Контрольные вопросы**

- 7.1. Сформулируйте первый закон Кирхгофа?
- 7.2. Сформулируйте второй закон Кирхгофа?
- 7.3. Как определить падение напряжения внутри источника питания?
- 7.4.Каким образом можно измерить ЭДС источника тока?

7.5.Сформулируйте определение узла, ветви и контура электрической цепи.

# **8. Перечень используемой литературы**

- 8.1 Прошин В.М. Электротехника: Учебник для СПО.- М.: Академия, 2018
- 8.2 Фуфаева Л.И. Электротехника: Учебник для СПО.- М.: Академия, 2019

 8.3 Фуфаева Л.И. Сборник практических задач по электротехнике: Учебное пособие для СПО.- М.: Академия, 2019

8.4 Шишмарев В.Ю. Электротехнические измерения: Учебник для СПО.- М.: Академия, 2020

8.5 Шогенов А.Х. Теория электрических цепей: Учебное пособие для СПО.- М.: Юрайт, 2018

# **ПРАКТИЧЕСКАЯ РАБОТА № 3**

#### **РАСЧЕТ ЦЕПИ ПЕРЕМЕННОГО ТОКА.**

**1. Цель:** Научиться производить расчет цепи переменного тока.

- **2. Время выполнения работы:** 2 академических часа.
- **3. Перечень оборудования:** Раздаточный материал

#### **4. Краткие теоретические сведения:**

 В науке и технике важную роль играет переменный ток, который меняет значение и направление определенное число раз в секунду. При прохождении переменного тока через катушку индуктивности в ней возникает ЭДС самоиндукции, которая по правилу Ленца носит реактивный характер, то есть препятствует изменению тока в цепи. Кроме преодоления активного сопротивления проводника катушке необходимо преодолеть и противодействующую ЭДС самоиндукции. Поэтому для получения такой же силы переменного тока, как и постоянного, необходимо увеличить приложенное к катушке напряжение. Это можно объяснить тем, что по отношению к переменному току катушка обладает некоторым добавочным сопротивлением, которое зависит от индуктивности катушки L и называется индуктивным сопротивлением  $X_L$ .

Индуктивное сопротивление  $X_L$  определяется по формуле:  $X_L = 2\pi f L$ , где f – частота переменного тока, Гц; L – индуктивность катушки, Гн;  $\pi = 3.14$ . Индуктивное сопротивление и потребляемую им мощность называют реактивным. В цепи переменного тока с активным сопротивлением R ток и напряжение совпадают по фазе. При этом потребляется активная мощность P, которая характеризует безвозвратную потерю энергии, то есть превращение энергии тока в другой вид энергии, например, в тепловую, механическую, химическую.

Активная мощность определяется по формуле:  $P = I^2 \mathbb{R}$  (BT) Полное сопротивление катушки в цепи переменного тока, активного R и индуктивного  $X_L$  сопротивлений, определяется по формуле:  $Z = \sqrt{R^2 + x_L^2}$ . Полная мощность  $P = I^2 \mathbb{I}Z$  Конденсатор в цепи переменного тока представляет собой бесконечно большое сопротивление (разрыв цепи), так как состоит из двух пластин, между которыми имеется диэлектрик – изолятор. При подключении конденсатора к источнику постоянного тока в течение очень короткого времени в цепи идет зарядный ток. Как только конденсатор зарядится до напряжения источника, ток в цепи прекратится. Емкостное сопротивление определяется по  $\phi$ ормуле:  $X_c = 1/2\pi fC$ . Из формулы видно, что с увеличением частоты и емкости,

емкостное сопротивление уменьшается. Конденсатор также как и катушка является реактивным сопротивлением, и потребляет реактивную мощность. В цепи переменного тока могут быть участки с активным, индуктивным и емкостным сопротивлением. Индуктивное сопротивление вызывает отставание по фазе тока от напряжения, а емкостное сопротивление дает обратный эффект, то есть оба сопротивления действуют в противофазе. Это означает, что когда конденсатор запасает энергию, катушка в тот момент ее отдает. В следующий момент - наоборот. Общее реактивное сопротивление цепи равно нулю, а полное сопротивление цепи:  $Z = \sqrt{R^2 + (x_L - x_c)^2}$ 

#### 5. Порядок выполнения работы:

5.1. Цепь переменного тока содержит различные элементы, включенные последовательно. Данные для своего варианта взять из таблицы.

5.2. Начертить схему цепи, включая только те элементы (резисторы, индуктивности, емкости), величины которых заданы в таблице для каждого варианта.

5.3. Определить следующие величины, относящиеся к данной цепи, если они не заданы, как дополнительный параметр в таблице:

5.4. Полное сопротивление цепи (Z)

5.5. Напряжение U, приложенное к цепи

5.6. Tok I

5.7 Индуктивное (X<sub>L</sub>) и емкостное (X<sub>c</sub>) сопротивление:  $x_L = 20 \pi 0f0L$ 

$$
x_c = \frac{1}{2\ln\left(\frac{1}{2}\right)}
$$
  
 
$$
P = I^2\ln\left(\frac{1}{2}\right)
$$

5.8. Активную и полную мощность:  $P = I^2 \mathbb{R}$  (BT),  $P = I^2 \mathbb{R}$  (BT)

формулу для Примечание: Использовать последовательного соединения сопротивлений, конденсаторов и индуктивностей (все формулы аналогичны друг другу, меняются только элементы)

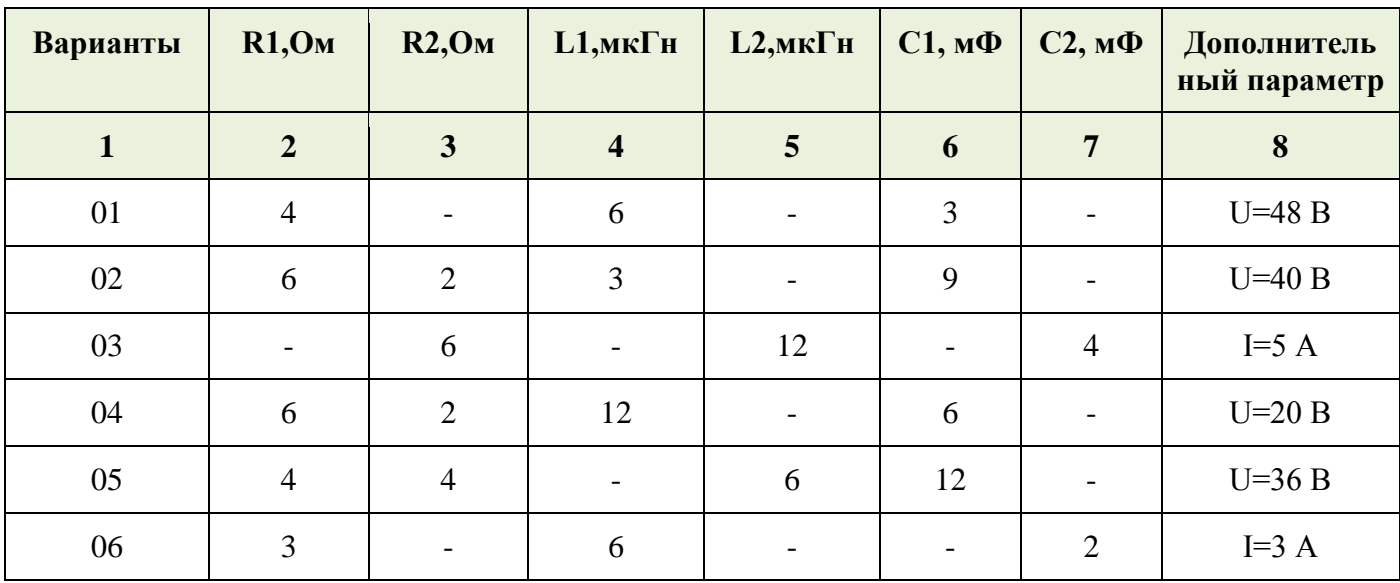

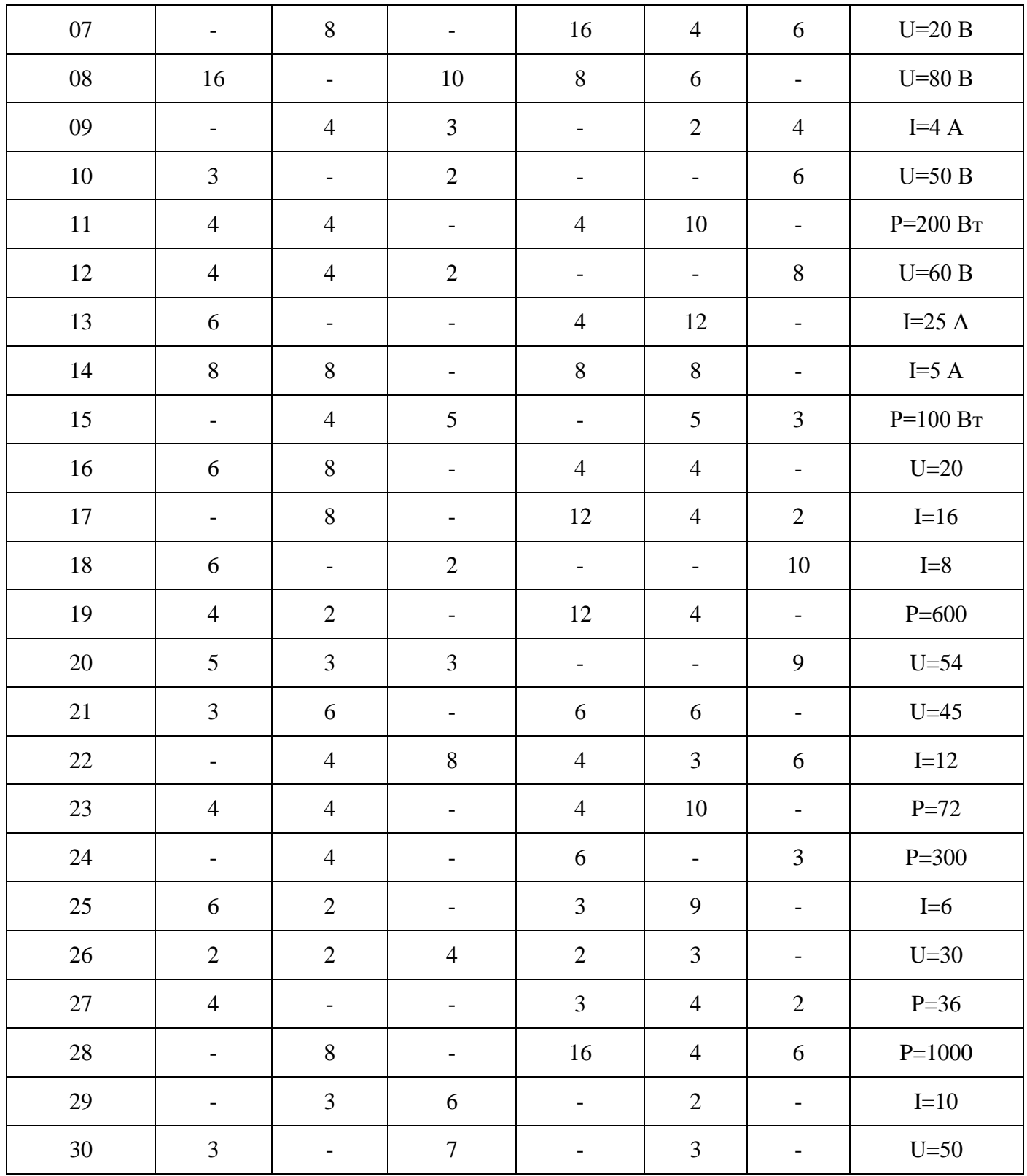

# 6. Содержание отчёта.

6.1 Наименование работы

6.2 Цель работы

6.3 Перечень оборудования<br>6.4 Порядок выполнения работы

6.5 Информация о проделанной работе

6.6 Выводы (при необходимости)

6.7 Ответы на контрольные вопросы (при необходимости)

# **7. Контрольные вопросы**

7.1. В какую энергию преобразуется цепь с активным сопротивлением?

 7.2. Укажите параметры переменного тока, от которого зависит индуктивное сопротивление катушки.

7.3. Какое сопротивление называется реактивным?

7.4. Что называется амплитудой тока (напряжения)?

7.5. Какой ток называется переменным?

# **8. Перечень используемой литературы**

8.1 Прошин В.М. Электротехника: Учебник для СПО.- М.: Академия, 2018

8.2 Фуфаева Л.И. Электротехника: Учебник для СПО.- М.: Академия, 2019

 8.3 Фуфаева Л.И. Сборник практических задач по электротехнике: Учебное пособие для СПО.- М.: Академия, 2019

8.4 Шишмарев В.Ю. Электротехнические измерения: Учебник для СПО.- М.: Академия, 2020

8.5 Шогенов А.Х. Теория электрических цепей: Учебное пособие для СПО.- М.: Юрайт, 2018

# **ЛАБОРАТОРНАЯ РАБОТА № 5**

# **ИССЛЕДОВАНИЕ ЦЕПИ ПЕРЕМЕННОГО ТОКА С ПОСЛЕДОВАТЕЛЬНЫМ СОЕДИНЕНИЕМ КАТУШКИ ИНДУКТИВНОСТИ И АКТИВНОГО СОПРОТИВЛЕНИЯ RL.**

**1. Цель:** Экспериментальное исследование характера изменения тока, мощности и падений напряжений на участках последовательной цепи, состоящей из активного и индуктивного сопротивлений, а также построение круговой диаграммы.

**2. Время выполнения работы:** 2 академических часа.

#### **3. Перечень оборудования:**

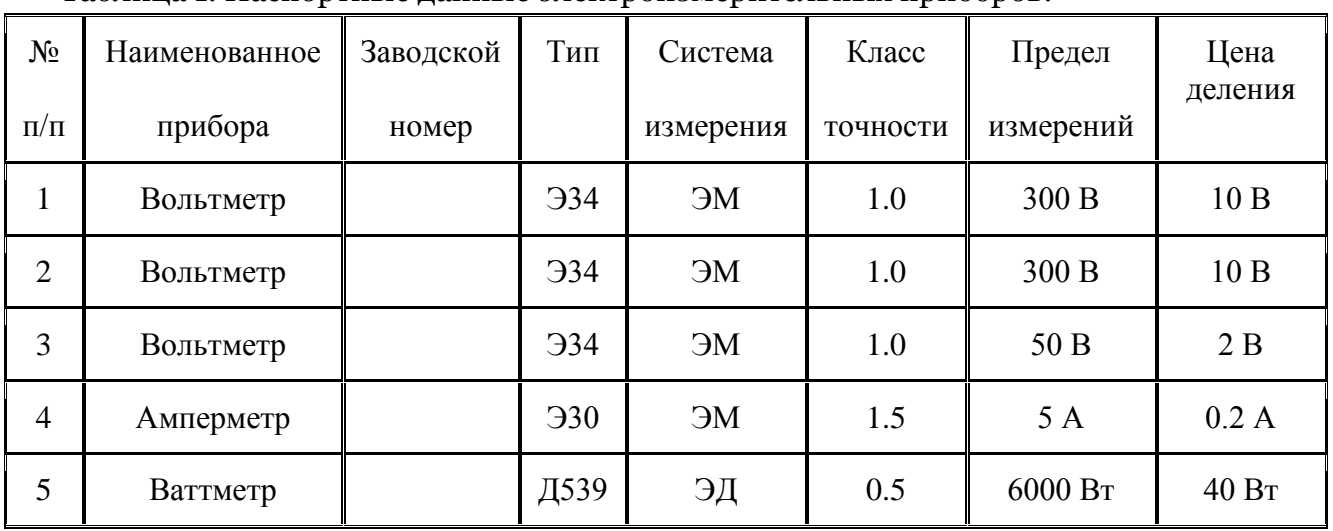

Таблица 1. Паспортные данные электроизмерительных приборов.

#### **4. Краткие теоретические сведения:**

Цепь с последовательным соединением конденсатора и катушки с подвижным ферромагнитным сердечником изображена на рис. 1, а схема замещения этой цепи на рис. 2.

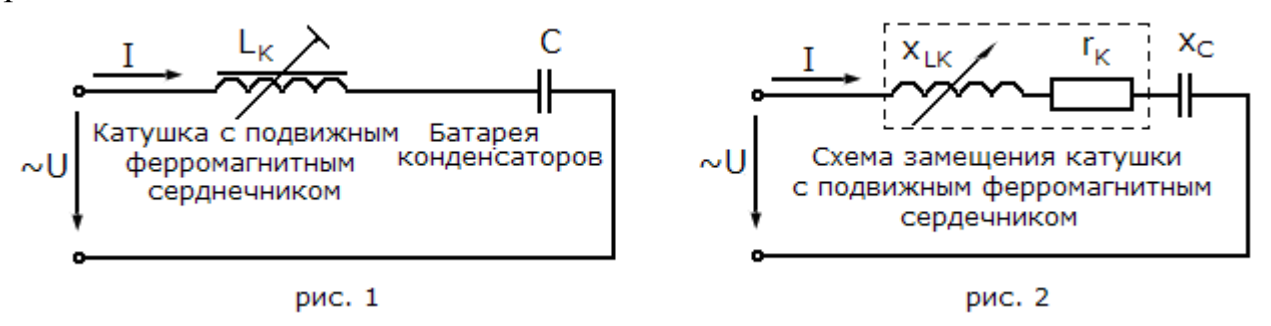

Для данной цепи справедливы следующие соотношения:

$$
x_{LK} = aL_K = 2\pi f L_K, x_C = \frac{1}{aC} = \frac{1}{2\pi fC},
$$
  

$$
x = x_{LK} - x_C, z = \sqrt{r_K^2 + x^2},
$$
  

$$
\phi_K = \arctg \frac{x_{LK}}{r_K}, \phi = \arctg \frac{x}{r_K}.
$$

$$
I = \frac{U}{z}
$$

где *U, I* – действующие значения напряжения источника питания и тока;

*z* – полное сопротивление цепи;

*r*<sup>K</sup> – активное сопротивление катушки, обусловленное активным сопротивлением провода катушки и потерями в стали ферромагнитного сердечника;

*x* – реактивное сопротивление;

*x*LK – индуктивное сопротивление катушки;

*x*<sup>C</sup> – емкостное сопротивление конденсатора;

*φ*<sup>K</sup> – угол сдвига фаз между напряжением на катушке и током в ней;

*φ* – угол сдвига фаз между напряжением источника и током цепи;

*ƒ* – частота тока источника;

*L*<sup>K</sup> – индуктивность катушки;

*С* – емкость конденсатора.

Ток отстает по фазе от напряжения при  $x_{LK}$  >  $x_C$  и опережает по фазе напряжение при  $x_{LK}$  <  $x_C$ .

 При равенстве индуктивного и емкостного сопротивлений в цепи возникает резонанс напряжений, который характеризуется следующим:

- Реактивное сопротивление цепи *x* = 0. Полное ее сопротивление *z = rK*, т.е. имеет минимальную величину.

- Ток совпадает по фазе с напряжением источника, так как при *x* = 0

$$
\cos\phi=\frac{r_K}{z}=1, \phi=0.
$$

- Ток имеет максимальную величину, так как сопротивление цепи является минимальным

$$
I = \frac{U}{r_K} = I_{m\mathbf{u}}
$$

- Падение напряжения на активном сопротивлении катушки равно приложенному напряжению, так как при *z = r<sup>K</sup>*

$$
r_{K} \cdot I = z \cdot I = U
$$

36
- Напряжения на индуктивности и емкости равны, так как

$$
U_{LK} = x_{LK} \cdot I = x_{c} \cdot I = U_{c}
$$

- При относительно малом по величине активном сопротивлении катушки

#### $r_{\rm K} \ll x_{\rm fK}$ ,  $r_{\rm K} \ll x_{\rm C}$

напряжения на индуктивности и на емкости будут превышать напряжение на активном сопротивлении, а следовательно, и напряжение источника. Действительно, при  $r_K < x_{LK_H}$   $x = (x_{LK} - x_c) = 0$ 

$$
U_{LK} = x_{LK} \cdot I = \frac{x_{LK} \cdot U}{\sqrt{(r_K^2 + (x_{LK} - x_C)^2)}} = \frac{x_{LK}}{r_K} \cdot U
$$

 $\frac{\lambda_{LK}}{2}$  >>1  $U_{\rm r}$ , т.е.  $U_{\rm IR}$  >>  $U_{\rm H\,AHAlOTHH0}$   $U_{\rm r}$  >>  $U$ где  $r_{\mathbf{k}}$ 

Таким образом, напряжения на индуктивной катушке и конденсаторе при резонансе напряжений могут значительно превысить напряжение источника, что опасно для изоляции катушки и конденсатора.

Энергетический процесс при резонансе напряжений можно рассматривать наложение двух процессов: необратимого процесса преобразования как потребляемой от источника энергии в тепло, выделяемое в активном сопротивлении цепи, и обратимого процесса, представляющего собой колебания энергии внутри цепи: между магнитным полем катушки и электрическим полем конденсатора. Первый процесс характеризуется величиной активной мощности  $U_c$  >>  $U$ , а второй – величиной реактивной мощности  $Q_{LK} = x_{LK} \cdot I^2 = x_c \cdot I^2 = Q_c$ 

Колебаний энергии между источником питания и участком цепи, включающим катушку и конденсатор, не происходит и поэтому реактивная мощность всей цепи  $Q = x I^2 = 0$ 

 $aL_K = \frac{1}{aC}$ Из условий возникновения резонанса x- = x- или следует, что практически резонанс напряжений можно получить изменением:

- Индуктивности катушки;

- Емкости конденсатора;

- Частоты тока

#### 5. Порядок выполнения работы:

В данной работе резонанс напряжений получается за счет изменения индуктивности катушки перемещением ее ферромагнитного сердечника.

37

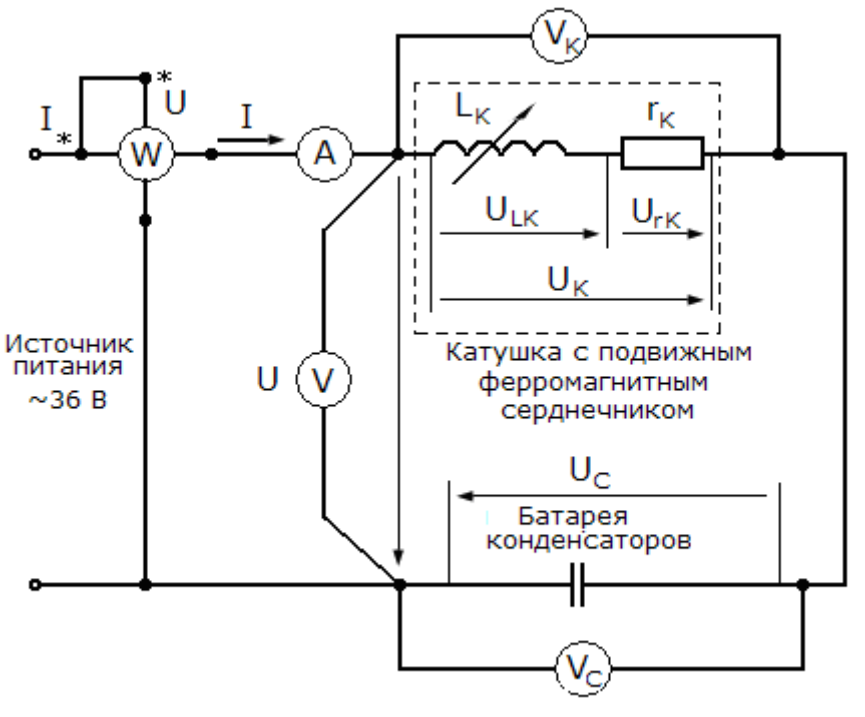

рис. 3

5.1 Включив цепь под напряжение и постепенно выдвигая сердечник определяем максимальное значение тока, I<sub>max</sub> после чего устанавливаем сердечник в исходное положение.

5.2 Медленно выдвигая сердечник, снимаем показания приборов для четырех точек до резонанса, точки резонанса и четырех точек после резонанса. Показания приборов заносим в табл. 2.

| $N_2$          | $\mathbf I$  | $\mathbf{P}$   |                | $\mathbf U$  | $U_k$ | $U_c$ |
|----------------|--------------|----------------|----------------|--------------|-------|-------|
| опыта          | $\mathbf{A}$ | кол-во<br>дел. | B <sub>T</sub> | $\, {\bf B}$ |       |       |
| $\mathbf{1}$   | 1,0          | 5,5            | 13,75          | 36           | 120   | 83    |
| $\mathfrak{2}$ | 1,5          | 12,5           | 31,25          | 36           | 168   | 121   |
| $\mathfrak{Z}$ | 2,0          | 19             | 47,5           | 36           | 198   | 168   |
| $\overline{4}$ | 2,5          | 29             | 72,5           | 36           | 231   | 208   |
| 5              | 3,0          | 41             | 102,5          | 36           | 260   | 246   |
| 6              | 3,1          | 44             | 110            | 36           | 260   | 255   |
| $\tau$         | 3,0          | 40             | 100            | 36           | 239   | 246   |

Табл. 2. Опытные данные.

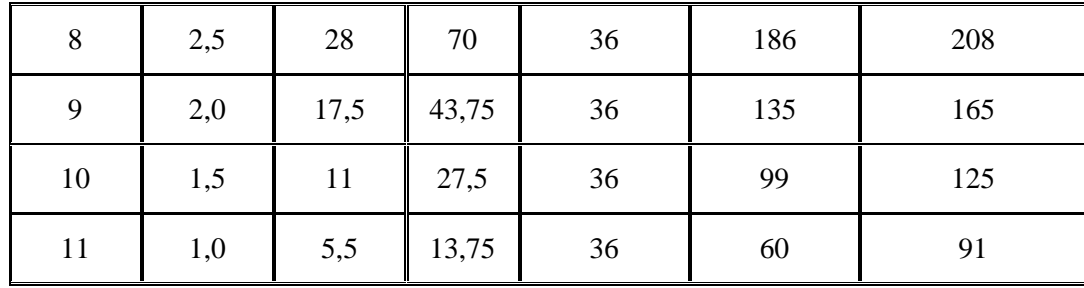

#### 5.3 Вычислим величины:

 $z_{\epsilon}z_{\mathbf{K} \epsilon}r_{\mathbf{K} \epsilon}x_{\mathbf{L} \mathbf{K} \epsilon}L_{\mathbf{K} \epsilon}U_{\epsilon \mathbf{K} \epsilon}U_{\epsilon \mathbf{K} \epsilon}x_{\mathbf{C} \epsilon}C_{\epsilon} \cos \phi$ 

Например, для первого случая при  $I = 1,0$  A:

$$
z = \frac{U}{I} = 36 \text{ O} \text{m}, \ z_K = \frac{U_K}{I} = 120 \text{ O} \text{m}, \ r_K = \frac{P}{I^2} = 13.75 \text{ O} \text{m}.
$$
  

$$
x_{LK} = \sqrt{z_K^2 - r_K^2} = 119.2 \text{ O} \text{m}, \ L_K = \frac{x_{LK}}{\omega} = 0.38 \text{ T} \text{m}.
$$
  

$$
z \partial e \omega = 2\pi f = 314.16 \text{ rad/s}.
$$

$$
U_{\text{rK}} = r_{\text{K}} \cdot I = 13,75B, U_{\text{LK}} = x_{\text{LK}} \cdot I = 119,2B.
$$

$$
x_{\rm c} = \frac{U_{\rm c}}{I} = 830M, \ C = \frac{1}{\omega \cdot x_{\rm c}} = 38.4M
$$

$$
\cos = \frac{P}{U \cdot I} = 0,3820.e.
$$

5.4 Вычисленные для всех случаев значения занесем в табл. 3.

Табл. 3. Вычисленные данные

| N <sub>0</sub> | Z    | ZK    | $r_{K}$ | <b>XLK</b> | $L_K$      | $U_{\rm rK}$ | $U_{LK}$ | X <sub>C</sub> | $\mathbf C$ | $\cos \varphi$ |
|----------------|------|-------|---------|------------|------------|--------------|----------|----------------|-------------|----------------|
| ΟП.            | Oм   |       |         |            | $\Gamma$ H | B            |          | Oм             | мкФ         | o.e.           |
| $\mathbf{1}$   | 36   | 120   | 13,75   | 119,2      | 0,379      | 13,75        | 119,2    | 83             | 38,4        | 0,382          |
| $\mathbf{2}$   | 24   | 112   | 13,89   | 111,14     | 0,354      | 20,83        | 166,7    | 80,67          | 39,5        | 0,579          |
| 3              | 18   | 99    | 11,88   | 98,3       | 0,313      | 23,75        | 196,6    | 84             | 37,9        | 0,660          |
| $\overline{4}$ | 14,4 | 92,4  | 11,6    | 91,67      | 0,292      | 29           | 229,2    | 83,2           | 38,3        | 0,806          |
| 5              | 12   | 86,67 | 11,39   | 85,9       | 0,273      | 34,17        | 257,7    | 82             | 38,8        | 0,949          |

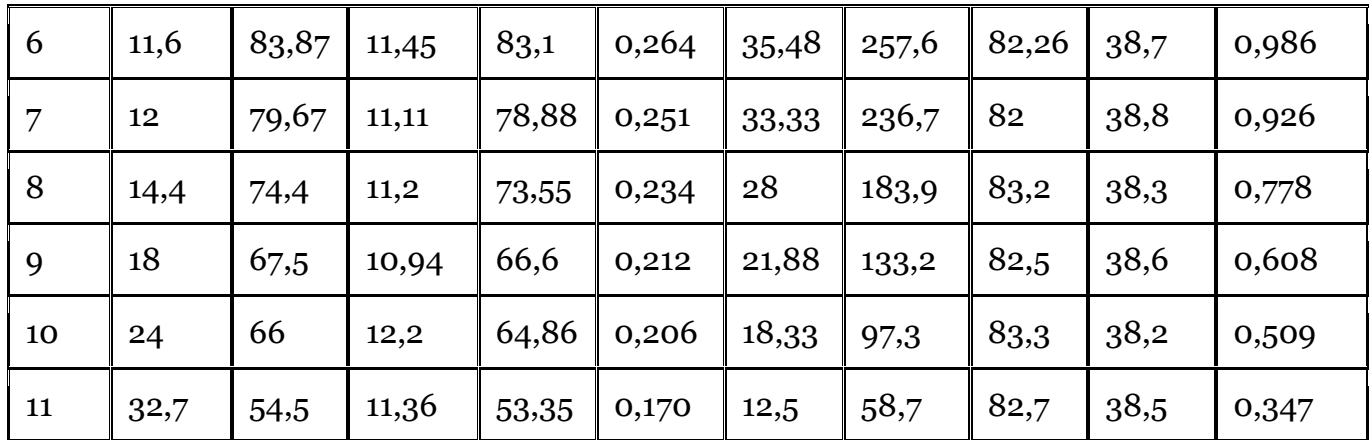

5.5 По вычисленным значениям строим графики зависимостей силы тока в цепи I, падения напряжения на конденсаторе U<sub>C</sub> и катушке U<sub>K</sub>, косинус угла сдвига фаз со по и полного сопротивления цепи z от индуктивности катушки L<sub>K</sub>.

5.6 Строим векторные диаграммы тока и напряжений:

а).  $x_{LK}$  > xc. Берем 3<sup>ий</sup> результат измерений: I = 2.0 A,  $U_{TK}$  = 23.8 B,  $U_{LK}$  = 196.6 B,  $U_c = 168 B$ .

б).  $x_{LK} = x_C$ . Берем 6<sup>ий</sup> результат измерений: I = 3.1 A, U<sub>rK</sub> = 35.5 B, U<sub>LK</sub> = 257.6 B,  $U_C = 255 B$ .

в).  $x_{LK}$  <  $x_C$ . Берем 9<sup>ий</sup> результат измерений: I = 2.0 A,  $U_{TK}$  = 21.9 B,  $U_{LK}$  = 133.2 B,  $U_C = 165 B$ .

Вывод: при увеличении индуктивности катушки с 170 до 260 мГн полное сопротивление цепи z падает, а сила тока I, напряжения на конденсаторе  $U_{C}$  и катушке  $U_{K}$ , косинус угла сдвига фаз со оф возрастают. Реактивное сопротивление катушки меньше сопротивления конденсатора, по-этому падение напряжения на катушке меньше, чем на конденсаторе, действие конденсатора пре-обладающее и общее напряжение U отстает от силы тока I(векторная диаграмма в).

индуктивности катушки равной примерно  $260$  MF<sub>H</sub>.  $\Pi$ ри полное сопротивление цепи достигает наименьшего значения  $z = 11.6$  Ом, сила тока при этом достигает наибольшего значения  $I = 3.1$  A, а напряжения на катушке и конденсаторе выравниваются  $U_C = U_K = 260$  В, косинус угла сдвига фаз между напряжением и током равен 1. Реактивное сопротивление катушки и конденсатора равны, падения напряжения на обоих равны и общее напряжение синфазно силе тока(диаграмма б).

При дальнейшем увеличении индуктивности с 260 до 380 мГн полное сопротивление увеличивается, а сила тока, напряжения на катушке и конденсаторе, косинус угла сдвига фаз падают. Реактивное сопротивление катушки больше сопротивления конденсатора, поэтому падение напряжения на катушке больше, чем на конденсаторе, действие катушки преобладающее и общее напряжение U опережает силу тока I(диаграмма а).

#### **6. Содержание отчёта.**

6.1Наименование работы

6.2 Цель работы

6.3 Перечень оборудования

6.4 Порядок выполнения работы

6.5 Информация о проделанной работе

6.6 Выводы (при необходимости)

6.7 Ответы на контрольные вопросы (при необходимости)

#### **7. Контрольные вопросы**

 7.1. В каком случае индуктивность катушки L при изменении тока в ней остается постоянной?

7.2. Что необходимо предпринять для увеличения индуктивности катушки?

7.3. Какими пapaмeтpaми характеризуется катушка и как их определить?

 7.4. Как изменяются параметры катушки в зависимости от материала и конструкции сердечника?

 7.5. Почему увеличиваются активное и индуктивное сопротивления катушки с введением ферромагнитного сердечника?

 7.6. Какие потери энергии называют потерями в стали и какие потерями в меди?

#### **8. Перечень используемой литературы**

8.1 Прошин В.М. Электротехника: Учебник для СПО.- М.: Академия, 2018

8.2 Фуфаева Л.И. Электротехника: Учебник для СПО.- М.: Академия, 2019

 8.3 Фуфаева Л.И. Сборник практических задач по электротехнике: Учебное пособие для СПО.- М.: Академия, 2019

8.4 Шишмарев В.Ю. Электротехнические измерения: Учебник для СПО.- М.: Академия, 2020

8.5 Шогенов А.Х. Теория электрических цепей: Учебное пособие для СПО.- М.: Юрайт, 2018

# **ЛАБОРАТОРНАЯ РАБОТА № 6**

# **ИССЛЕДОВАНИЕ ЦЕПИ ПЕРЕМЕННОГО ТОКА С ПОСЛЕДОВАТЕЛЬНЫМ СОЕДИНЕНИЕМ КОНДЕНСАТОРА И АКТИВНОГО СОПРОТИВЛЕНИЯ RC.**

**1. Цель:** Изучение свойств цепи переменного тока при последовательном соединении активного, индуктивного и емкостного сопротивлений, исследование режима резонанса напряжений, анализ цепи с помощью векторных диаграмм.

- **2. Время выполнения работы:** 2 академических часа.
- **3. Перечень оборудования:** лабораторная установка,
- **4. Краткие теоретические сведения:**

 Исследование цепи переменного тока с последовательным соединением индуктивности, активного сопротивления и емкости проводится по схеме, представленной на рис. 2.

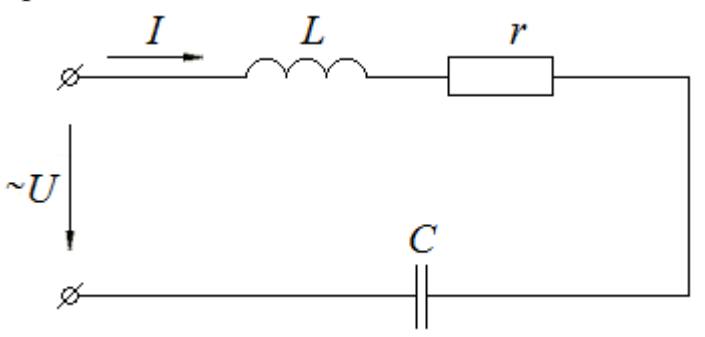

Рис. 2. Цепь с последовательным соединением индуктивности, активного сопротивления и емкости

Для данной цепи справедливы следующие соотношения:

$$
x_L = \omega \cdot L = 2\pi f \cdot L \; ; \; x_C = \frac{1}{\omega \cdot C} = \frac{1}{2\pi f \cdot C}; \; x = x_L - x_C; \; z = \sqrt{r^2 + x^2};
$$

$$
I = \frac{U}{z}; \; \varphi = \arctg \frac{x}{r},
$$

где *U*, *I* – действующие значения напряжения источника и тока цепи;

- *z* полное сопротивление цепи;
- *r* активное сопротивление цепи;
- $x_L$  индуктивное сопротивление цепи;
- $x_c$  емкостное сопротивление цепи;

 $x$  – реактивное сопротивление цепи;

φ – угол сдвига фаз между напряжением и током цепи;

ω – угловая частота;

 $f$  – частота тока;

 $L$  – индуктивность цепи;

 $C =$ емкость цепи.

Режим работы цепи может быть проанализирован с помощью векторных диаграмм, на которых:

– ток отстает по фазе от напряжения при  $x_L > x_c$ ;

– ток опережает по фазе напряжение при  $x_L < x_c$ ;

– ток совпадает по фазе с напряжением при  $x_L = x_C$ .

При равенстве индуктивного и емкостного сопротивлений в цепи возникает особый режим, называемый *резонансом напряжений***.** Свойства цепи при резонансе напряжения:

1. Реактивное сопротивление цепи *х* = 0.

2. Полное сопротивление цепи *z* = *r*, и минимально по величине.

3. Ток имеет максимальную величину, так как сопротивление цепи минимально:

$$
I=\frac{U}{r}=I_{max}
$$

4. Ток совпадает по фазе с напряжением источника, следовательно, угол сдвига  $\phi$ as  $\varphi = 0$ .

5. Реактивная мощность цепи равна нулю,  $Q = Q_L - Q_C = 0$ .

6. Полная мощность цепи равна активной мощности, *S = P*.

7. Коэффициент мощности цепи *cos φ* = *P / S* = 1.

8. Падение напряжения на активном сопротивлении катушки равно напряжению источника

$$
U=U_r=I\cdot r
$$

9. Напряжения на индуктивном и емкостном сопротивлениях цепи равны между собой и взаимно компенсируют друг друга.

$$
U_L = I \cdot x_L = I \cdot x_C = U_C
$$

#### **5. Порядок выполнения работы:**

5.1. Ознакомиться с лабораторной установкой.

5.2. Собрать электрическую цепь с последовательным соединением реальной **катушки индуктивности** *L* **и конденсатора** *C* (рис. 3), используя элементы стенда в соответствии с заданным вариантом (табл. 2).

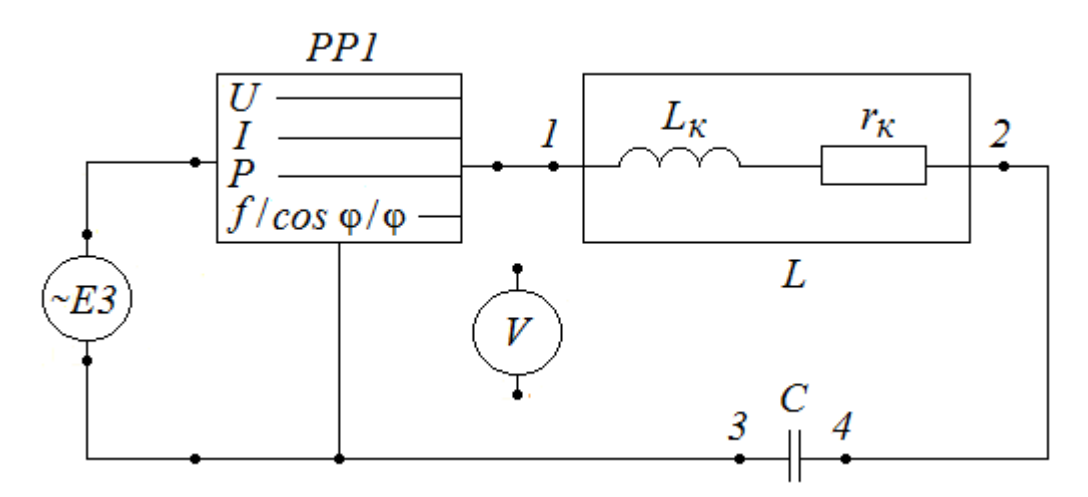

Рис. 3. Электрическая цепь с последовательным соединением катушки индуктивности и конденсатора

 Реальная катушка индуктивности в электрической цепи представлена схемой замещения из двух последовательно соединенных элементов: индуктивности катушки *L <sup>к</sup>* и активного сопротивления катушки *r <sup>к</sup>.*

Таблица 2

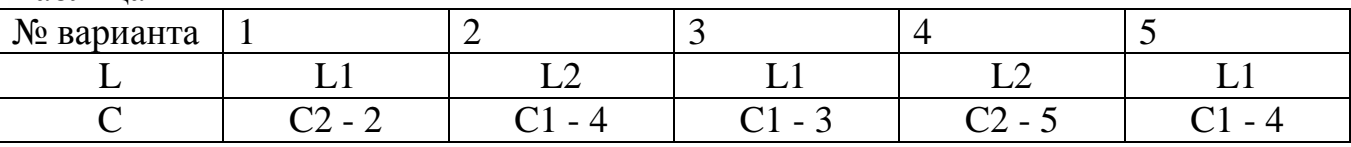

 В табл. 2 в качестве индуктивности *L* используются реальные катушки индуктивности *L* 1 и *L* 2. В качестве емкостного элемента *C* используются конденсаторы *С* 1 и *С* 2. Емкости конденсаторов *С* 1 и *С* 2 изменяются с помощью тумблеров, которые имеют 5 положений: 1-2-3-4-5. После сборки цепи схему представить для проверки преподавателю.

5.3. Включить источник питания *E* 3 и установить величину напряжения питания 10 В.

5.4. Определение режимных параметров цепи при резонансе напряжений.

Нажимая кнопку на измерительном приборе *PP* 1 вывести на экран в четвертой строке значение угла *φ*. Изменяя регулятором частоту *f* напряжения источника питания, установить значение угла *φ* =0. Снять с прибора показания напряжения *U*, тока *I* и мощности *P*. Затем повторными нажатиями кнопки на приборе *PP* 1 вывести на экран значения коэффициента мощности *cos φ* и частоты тока *f*. Напряжения *U<sup>K</sup>* и *U<sup>C</sup>* измеряются вольтметром стенда путем его подключения к точками 1-2 и 3-4 схемы. Результаты измерений занести в табл. 3, заполнив строчку для угла  $\varphi = 0$ .

5.5. Изменяя регулятором частоту  $f$  напряжения источника питания с шагом  $\Delta f$  = (30-40) Гц проделать опыты еще для шести значений угла ф: трех отрицательных углов  $\varphi$  < 0 при  $f < f$  ness и трех положительных углов  $\varphi > 0$  при  $f > f$  ness. Результаты измерений занести в табл. 3. Выключить источник питания Е3.

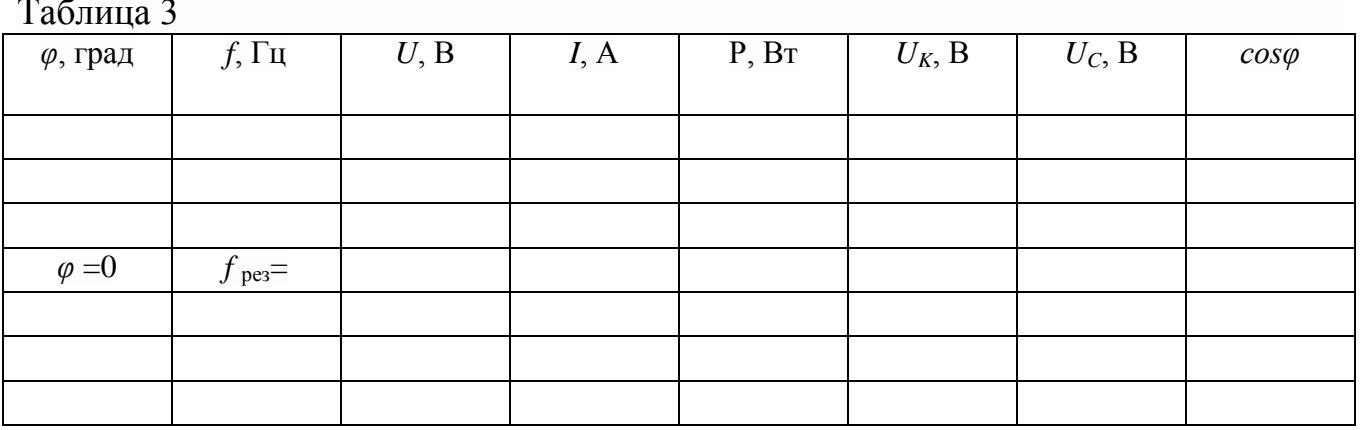

5.6. По результатам измерений вычислить величины, указанные в табл. 4:

Таблина 4

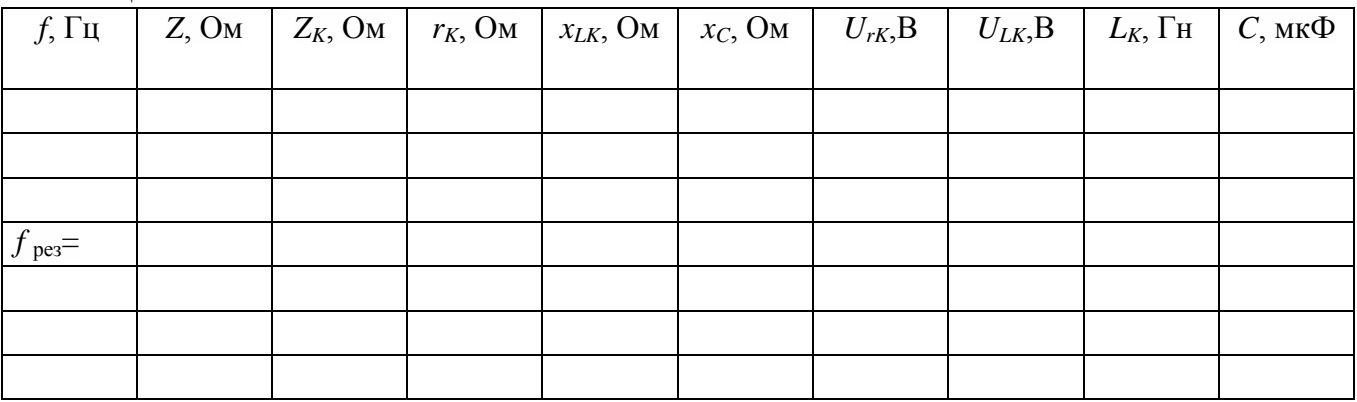

5.7. Построить в общей системе координат зависимости:

U, U<sub>C</sub>, U<sub>K</sub>, U<sub>LK</sub> = F(f); I, P, = F(f); z,  $\varphi$ , cos  $\varphi$  = F(f).

5.8. Построить в масштабе три векторные диаграммы напряжений и тока для ОПЫТОВ:

1.  $x_{LK} > x_C$ . 2.  $x_{LK} = x_C$ : 3.  $x_{LK} < x_C$ .

#### Расчетные формулы

Полное сопротивление цепи

$$
z=\frac{U}{I}.
$$

Полное сопротивление катушки

$$
z_K = \frac{U_K}{I}.
$$

Активное сопротивление катушки

$$
r_K=\frac{P}{I^2}.
$$

Индуктивное сопротивление катушки

$$
x_{LK} = \sqrt{z_K^2 - r_K^2}.
$$

Емкостное сопротивление конденсатора

$$
x_C = \frac{U_C}{I}.
$$

Индуктивность катушки

$$
L_K = \frac{x_{LK}}{\omega},
$$

где  $\omega = 2\pi f$ . Емкость конденсатора

$$
C=\frac{1}{\omega\cdot x_c}.
$$

Активная составляющая напряжения на катушке

$$
U_{rK} = r_K \cdot I.
$$

Индуктивная составляющая напряжения на катушке

$$
U_{LK} = x_{LK} \cdot I.
$$

# **6. Содержание отчёта.**

- 6.1Наименование работы
- 6.2 Цель работы
- 6.3 Перечень оборудования
- 6.4 Порядок выполнения работы
- 6.5 Информация о проделанной работе

.

6.6 Выводы (при необходимости)

6.7 Ответы на контрольные вопросы (при необходимости)

#### **7. Контрольные вопросы**

7.1. В чем основные различия физических явлений в цепях переменного и постоянного тока?

7.2. Чем физически объясняется отставание тока в цепи индуктивной катушки от напряжения, приложенного к ее зажимам?

7.3. Чем объясняется опережение тока в цепи конденсатора относительно напряжения, приложенного к его обкладкам?

7.4. Сформулируйте закон Ома для цепи переменного тока с последовательным соединением активного сопротивления, индуктивности и емкости.

7.5. В какой цепи и при каком условии наступает резонанс напряжений?

7.6. Объясните энергетические процессы, протекающие в электрической цепи при резонансе напряжений.

7.7. Объясните, почему при резонансе напряжений ток в цепи максимален.

7.8. Как изменится резонансная частота в цепи с последовательным соединением *r*, *L* и *C*, если емкость *C* увеличить в 4 раза?

7.9. Оцените величину коэффициента мощности при резонансе напряжений по сравнению с коэффициентом мощности до резонанса.

7.10. Каким электроизмерительным прибором можно определить состояние резонанса в неразветвленной цепи, если настройка в резонанс ведется при неизменном действующем значении входного напряжения?

7.11. К каким аварийным последствиям может привести резонанс напряжений в электрических цепях?

#### **8. Перечень используемой литературы**

8.1 Прошин В.М. Электротехника: Учебник для СПО.- М.: Академия, 2018

8.2 Фуфаева Л.И. Электротехника: Учебник для СПО.- М.: Академия, 2019

 8.3 Фуфаева Л.И. Сборник практических задач по электротехнике: Учебное пособие для СПО.- М.: Академия, 2019

8.4 Шишмарев В.Ю. Электротехнические измерения: Учебник для СПО.- М.: Академия, 2020

8.5 Шогенов А.Х. Теория электрических цепей: Учебное пособие для СПО.- М.: Юрайт, 2018

# ЛАБОРАТОРНАЯ РАБОТА №7

# ИССЛЕДОВАНИЕ ЦЕПИ С ПОСЛЕДОВАТЕЛЬНЫМ СОЕДИНЕНИЕМ ИНДУКТИВНО-СВЯЗАННЫХ КАТУШЕК.

#### 1.Цели:

1.1. Опытным путем определить взаимную индуктивность катушек.

1.2. Определить одноименные концы катушек и обозначить их на схеме.

1.3. Собрать схему линейного трансформатора и определить взаимную

индуктивность.

2. Время выполнения работы: 2 академических часа.

#### 3. Перечень оборудования:

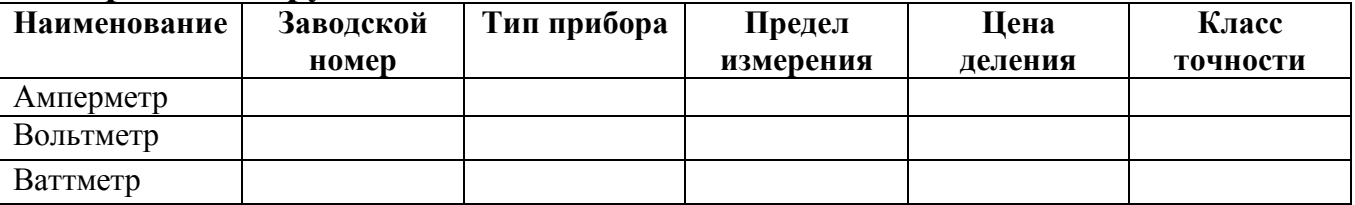

#### 4. Краткие теоретические сведения:

Пусть к зажимам цепи (рис. 2.53, *а*) с параметрами  $R_b R_2$ ,  $L_x$ ,  $L_z$ , *М* приложено напряжение  $u = t'$  <sub>OT</sub> sin (atf +  $*F_M$ ). Определим ток /в цепи и построим векторную диаграмму напряжений.

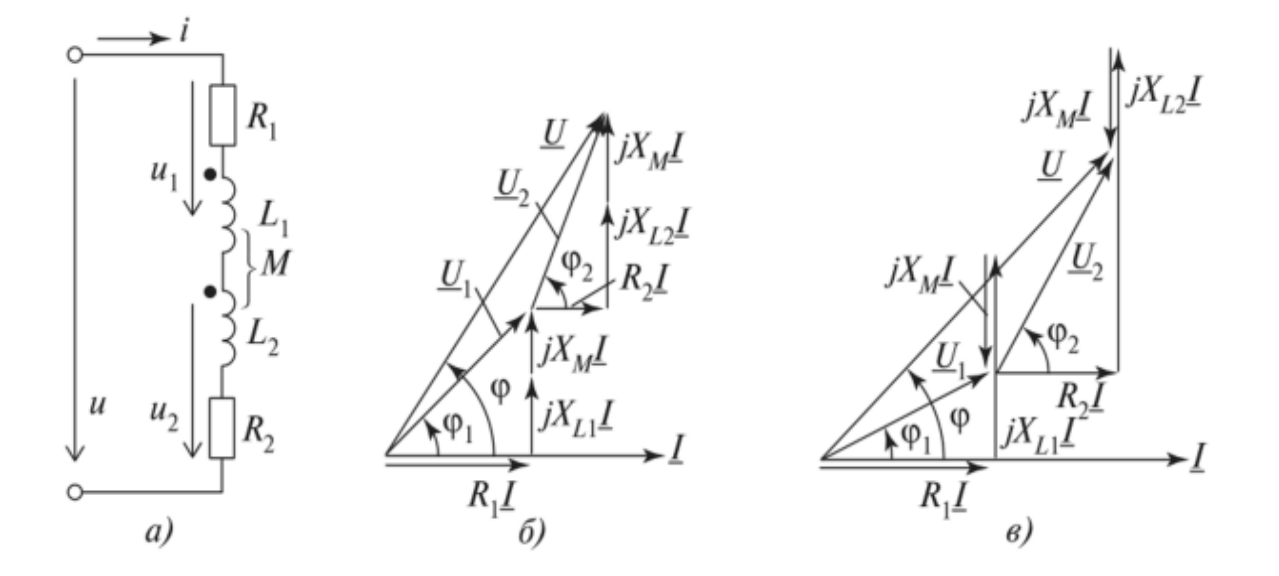

#### Рис. 2.53

Согласное включение катушек. В соответствии со вторым законом Кирхгофа имеем

$$
u = (R_1 + R_2)i + L_1 \frac{di}{dt} + M \frac{di}{dt} + L_2 \frac{di}{dt} + M \frac{di}{dt} =
$$
  
=  $(R_1 + R_2)i + (L_1 + L_2 + 2M) \frac{di}{dt}$ 

или в комплексной форме

$$
\underline{U} = R_1 \underline{I} + jX_{L1} \underline{I} + jX_M \underline{I} + R_2 \underline{I} + jX_{L2} \underline{I} + jX_M \underline{I} =
$$
  
= 
$$
\underline{U}_1 + \underline{U}_2 = R' \underline{I} + jX' \underline{I} = \underline{Z}' \underline{I},
$$

где *Z' = R' + jX'* и *X' = XLX + XL2* + 2X*<sup>M</sup> —* эквивалентные полное и индуктивное сопротивления двух индуктивно связанных катушек;

г *и*

*I* = — — комплекс тока при согласном включении катушек.

Эквивалентная индуктивность катушек при их согласном включении

$$
L' = \frac{X'}{\omega} = L_1 + L_2 + 2M.
$$
 (2.96)

Встречное включение катушек. Запишем 23К в комплексной форме (см. рис. 2.53, *а):*

$$
\underline{U} = \underbrace{(R_1 + R_2)}_{R''} \underline{I} + j \underbrace{(X_{L1} + X_{L2} - 2X_M)}_{X''} \underline{I} = \underline{Z}'' \underline{I}, \quad \underline{I} = \frac{\underline{U}}{\underline{Z}''},
$$
\n
$$
\underline{Z}'' = R'' + jX''.
$$

Заметим, что значение тока / при встречном включении катушек больше значения тока при их согласованном включении, так как *Z" < Z'.*

При встречном включении эквивалентная индуктивность катушек

$$
L'' = \frac{X''}{\omega} = L_1 + L_2 - 2M. \tag{2.97}
$$

Векторные диаграммы напряжений при согласном и встречном включении катушек представлены на рис. 2.53, *б, в,* из которых следует, что при встречном их включении магнитные потоки взаимоиндукции уменьшают напряжения на индуктивных элементах, а потому должны увеличиться напряжения на активных сопротивлениях *R{* и *Rj* катушек вследствие возрастания тока *I.*

# **5. Порядок выполнения работы :**

5.1 Схемы опытов:

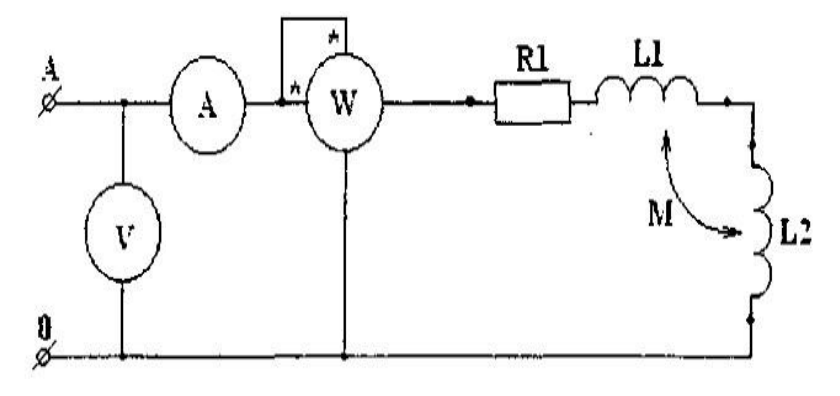

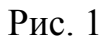

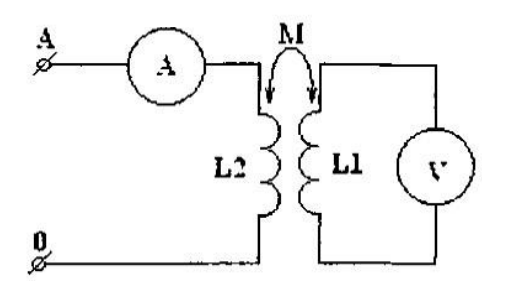

Рис. 2 Схема линейного трансформатора

# 5.2 Таблицы результатов:

Таблица 1

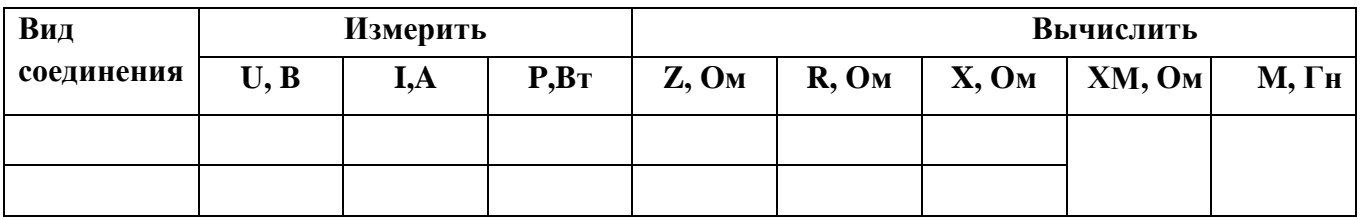

Таблица 2

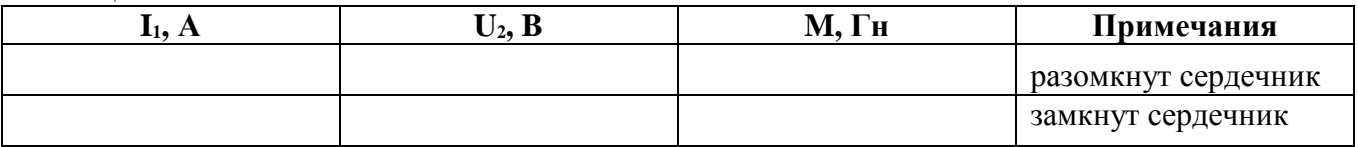

5.3 Pacuerные формylты: 
$$
Z = \frac{U}{I}
$$
;  
 $X_M = \frac{(X - X)}{4}$ ;  $M = \frac{X}{2\pi f}$ ;  $f = 50 \Gamma$ 

# 6. Содержание отчёта.

6.1 Наименование работы

- 6.2 Цель работы
- 6.3 Перечень оборудования

6.4 Порядок выполнения работы

- 6.5 Информация о проделанной работе
- 6.6 Выводы (при необходимости)

6.7 Ответы на контрольные вопросы (при необходимости)

## 7. Контрольные вопросы

7.1Что определяет величина М, ХМ?

7.2 Как определить согласное и встречное включение катушек?

7.3 Объяснить появление V2 при подключении L2 к U (рис. 2).

7.4 Как отличаются показания амперметра при согласном и встречном включении и почему?

7.5 Как найти общее реактивное сопротивление цепи при согласном и встречном включени катушек?

7.6 Как измерить взаимную индуктивность методом согласного и встречного включения?

7.7 Как измерить взаимную индуктивность в схеме 1 и в схеме 2?

7.8 Определить индуктивность второй катушки, если  $M = 40$  мГн,  $K = 0.6$ ,  $L1 = 60$  $M$ <sup> $H$ </sup>

7.9 Как найти комплекс общего сопротивления цепи, состоящий из двух катушек, ВКЛЮ

ченных последовательно и встречно?

7.10 Как записать формулу комплекса общего напряжения двух катушек, если ток входит в разноименные концы катушек?

7.11 Найти комплекс общего напряжения, если ток входит в одноименные концы катушек и его комплекс равен 10+120. Известно, комплекс полного сопротивления первой катуш-ки 5+*i*7, второй 8+*i*4, XM = 5 Ом.

# 8. Перечень используемой литературы

8.1 Прошин В.М. Электротехника: Учебник для СПО.- М.: Академия, 2018

8.2 Фуфаева Л.И. Электротехника: Учебник для СПО. - М.: Академия, 2019

8.3 Фуфаева Л.И. Сборник практических задач по электротехнике: Учебное пособие для СПО.- М.: Академия, 2019

8.4 Шишмарев В.Ю. Электротехнические измерения: Учебник для СПО.- М.: Академия, 2020

8.5 Шогенов А.Х. Теория электрических цепей: Учебное пособие для СПО.- М.: Юрайт, 2018

# **ЛАБОРАТОРНАЯ РАБОТА № 8**

# **ИССЛЕДОВАНИЕ ЭЛЕКТРИЧЕСКОЙ ЦЕПИ ПЕРЕМЕННОГО ТОКА С ПОСЛЕДОВАТЕЛЬНЫМ СОЕДИНЕНИЕМ RLC. РЕЗОНАНС НАПРЯЖЕНИЙ.**

#### **1. Цели:**

1.1. Изучить неразветвленную цепь переменного тока и опытным путем убедиться, что при изменении емкости цепь имеет различный характер (индуктивный, активный, емкостной).

1.2. Исследовать резонанс напряжений, который наступает в цепи при XL= Хс.

1.3. Построить векторные диаграммы и треугольники напряжений.

**2. Время выполнения работы:** 2 академических часа.

#### **3. Перечень оборудования:**

**-** Лабораторный стенд ЛЭС-5;

- Амперметр с пределом измерения 0,5; 1А;

- Катушка индуктивности 1200;

- Магазин емкости 0...34,75 мкФ.

#### **4. Краткие теоретические сведения:**

При изменении емкости цепь имеет различный характер:

а) при XL>Xc имеет индуктивный характер, т.к. напряжение опережает ток на угол φ (φ – положительный);

б) при XL = Xc цепь носит активный характер, т.к. напряжение и ток совпадают по фазе  $(\phi = 0)$ ;

в) при XL<Xc цепь носит емкостный характер, т.к. напряжение отстает от тока на угол φ (φ – отрицательный).

 В последовательном контуре, при равенстве индуктивного и емкостного сопротивления и когда частота вынужденных колебаний источника равна частоте собственных колебаний контура, наступает резонанс напряжения UL=Uс.

 Резонанс напряжения приводит к тому, что в цепи проходит максимальный ток т.к. цепь имеет минимальное сопротивление  $Z = R$ . Отношение волнового сопротивления к активному оценивается добротностью контура:

$$
Q = \frac{Z_B}{R}
$$

**Добротность показывает, во сколько раз напряжение на индуктивности и емкости превышает входное напряжение**:

$$
\frac{U_c}{U} = \frac{U}{U} = Q
$$

Резонансное явление наступает в цепи переменного синусоидального тока при

наличии индуктивности и емкости, когда на входе цепи напряжение и ток совпадает по фазе.

#### 4. Электрическая схема

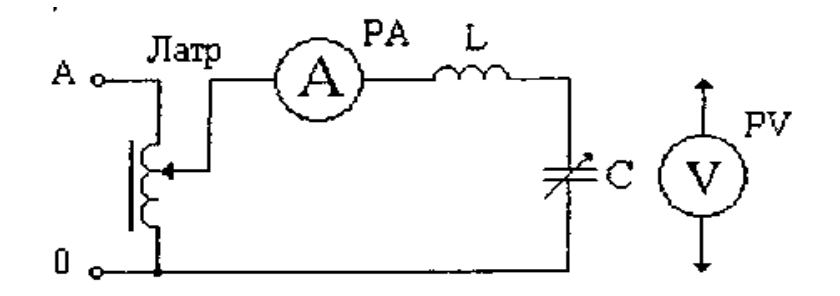

#### 6. Порядок выполнения работы:

5.1. Ознакомиться с типами электроизмерительных приборов и порядком их включения в электрической цепи.

5.2. Записать технические данные используемых приборов в таблицу.

предусмотренную отчетом по лабораторной работе.

5.3. Собрать электрическую цепь. В магазине емкостей набрать емкость 10 мкФ. включить питание электрической цепи и снять показания приборов. Результаты занести в таблицу 1.

#### Таблица 1

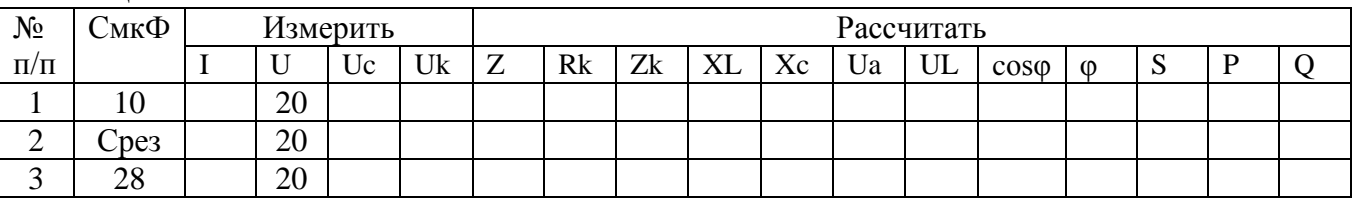

5 4. Увеличивая емкость добиться максимального значения тока, измеряемого амперметром. Записать значение этой емкости Срез, и показания приборов в таблицу.

5.5. В магазине емкостей набрать емкость С = 28 мкФ, снять показания всех приборов и записать результаты измерений в таблицу.

5.6. Выключить питание электрической цепи и результаты измерений показать преподавателю.

а. Расчетная часть

По результатам измерений таблицы 1 вычислить: активным сопротивлением конденсатора пренебрегаем и поэтому активное сопротивление катушки равно:  $Rk = R = Zp$ es.

$$
Zk = \frac{U_k}{I}; \quad X_L = \sqrt{Zx^2 - Rk^2}; \quad X_c = \frac{U_c}{I}; \quad U_a = Ucos\varphi = IRk; \quad cos\varphi = \frac{R}{Z};
$$
\n
$$
\varphi = arc \, tg \, \frac{X - X}{R}; \quad S = UI; \quad Spe3 = Ual; \quad Q = S \, sin\varphi.
$$

# 6. Содержание отчёта.

6.1 Наименование работы

6.2 Цель работы

6.3 Перечень оборудования

6.4 Порядок выполнения работы

6.5 Информация о проделанной работе

6.6 Выводы (при необходимости)

6.7 Ответы на контрольные вопросы (при необходимости)

## 7. Контрольные вопросы:

7.1. Что называется резонансом напряжения?

7.2. Как найти полное сопротивление цепи RLC?

7.3. Какие особенности сопротивления цепи при резонансе

напряжения? 7.6. Что называется добротностью контура?

7.4. Каким образом можно определить на опыте состояние резонанса напряжений? 7.5. Цепь переменного тока находится в режиме резонанса. Какие два вольтметра электромагнитной системы покажут одинаковые значения напряжений (см.  $c$ xem $v$ ?

7.6. При резонансе напряжений в цепи обязательно соблюдаются следующие соотношения: а)  $z = R$ , б)  $\cos \varphi = 1$ , в) QL – QC = 0, г) ZB =  $\sqrt{L/C}$ , д) UL > U, e) S = P, ж) wL =  $1/wC$ , и) Ua = U, к) Q = ZB /R, л) I – максимальное.

 $7.7.$ Определить ИНДУКТИВНОСТЬ катушки, которую НУЖНО **ВКЛЮЧИТЬ** последовательно с кон-денсатором  $C = 24$  мкФ, чтобы в цепи с частотой  $f = 50 \Gamma$ ц получить резонанс.

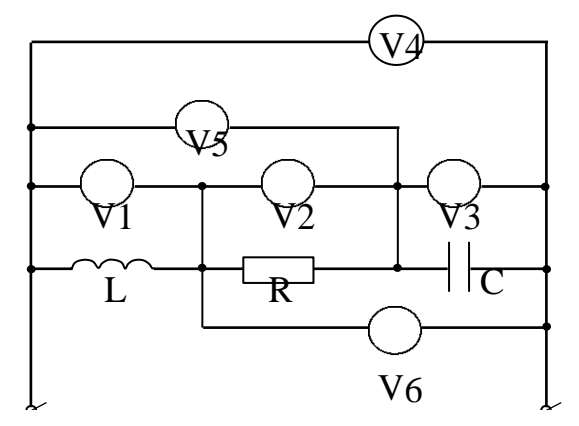

# 8. Перечень используемой литературы

8.1 Прошин В.М. Электротехника: Учебник для СПО.- М.: Академия, 2018

8.2 Фуфаева Л.И. Электротехника: Учебник для СПО. - М.: Академия, 2019

8.3 Фуфаева Л.И. Сборник практических задач по электротехнике: Учебное пособие для СПО. - М.: Академия, 2019

8.4 Шишмарев В.Ю. Электротехнические измерения: Учебник для СПО.- М.: Академия, 2020

8.5 Шогенов А.Х. Теория электрических цепей: Учебное пособие для СПО.- М.: Юрайт, 2018

## **ЛАБОРАТОРНАЯ РАБОТА № 9**

# **ИССЛЕДОВАНИЕ ЭЛЕКТРИЧЕСКОЙ ЦЕПИ ПЕРЕМЕННОГО ТОКА С ПАРАЛЛЕЛЬНЫМ СОЕДИНЕНИЕМ RLС. РЕЗОНАНС ТОКОВ.**

#### **1. Цели:**

1.1. Изучить разветвленную цепь переменного тока и опытным путем убедиться, что при изме- нении емкости цепи цепь имеет различный характер (индуктивный, активный, емкостный).

1.2. Исследовать резонанс токов, который наступает в цепи при равенстве BL и ВС.

1.3. Построить треугольники токов

**2. Время выполнения работы:** 2 академических часа.

#### **3. Перечень оборудования:**

Лабораторный стенд ЛЭС-5. Амперметры  $-0.25$ , 1А. Вольтметр – 150 В. Магазин емкости –  $0...$  34,75 мкФ. Катушка индуктивности – 1200.

#### **4. Краткие теоретические сведения:**

 При параллельном соединении катушки индуктивности и емкости цепь может иметь различный характер.

Индуктивный характер. В этом случае напряжение на выходе опережает общий ток и ре- активно-индуктивная проводимость больше реактивно-емкостной (ВL> ВC).

 Емкостный характер. В этом случае общий ток опережает напряжение и реактивно- емкостная проводимость больше реактивно-индуктивной (BL<BС).

Активный характер. В этом случае напряжение и общий ток совпадают по фазе. При этом реактивно-индуктивная проводимость равна реактивно-емкостной проводимости (BL = BС).

 Резонансное явление наступает в цепи синусоидального переменного тока при наличии емкости и индуктивности, когда на входе цепи напряжение и ток совпадают по фазе. В па- раллельном контуре при равенстве индуктивной и емкостной проводимостей наступает ре- зонанс токов. При резонансе токов частота вынужденных колебаний (частота источника) равна частоте собственных колебаний  $(\omega = \omega 0)$ :

$$
\omega_0 = \frac{1}{\sqrt{LC}}
$$

 Резонанс токов приводит к тому, что общий ток минимален и равен активному току (I-Iа), так как полная проводимость минимальна и равна активной: Y = 1/Z – min.

Токи на индуктивности и емкости равны между собой и превышают общий ток. Это превышение оценивается добротностью контура. Добротность контура показывает, во сколько раз токи на индуктивности и емкости превышают **общий ток.** Добротность кон-тура  $Q$  – это отношение волновой проводимости к активной<sup>.</sup>

$$
Q = \frac{Y}{G} \qquad \qquad \frac{I_L}{I} = \frac{I_c}{I} = Q
$$

4.1. Электрическая схема

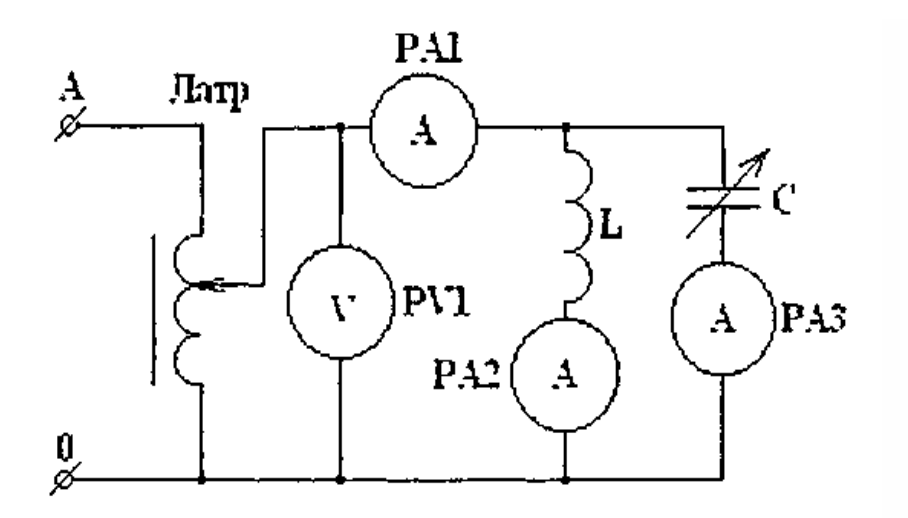

#### $5.$ Порядок выполнения работы:

5.1. Ознакомиться с типами электроизмерительных приборов и порядком их включения в электрическую цепь.

Записать технические данные используемых приборов  $5.2.$  $\overline{B}$ таблицу. предусмотренную отчетом по лабораторной работе.

5.3. Собрать электрическую цепь. В магазине емкостей набрать емкость 10 мкФ. включить питание электрической цепи и снять показания приборов. Результаты занести в таблицу.

5.4. Увеличивая емкость, добиться минимального значения тока, измеряемого амперметром РА1. Записать значение этой емкости Срез и показания приборов в таблицу.

5.5. В магазине емкостей набрать емкость 28 мкФ, снять показания всех приборов и записать в таблицу.

питание 5.6. Отключить электрической цепи  $\overline{M}$ результаты показать преподавателю. С разрешения преподавателя разобрать электрическую цепь и приступить к расчету.

Таблина

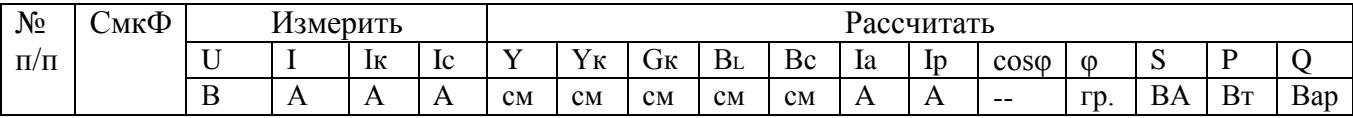

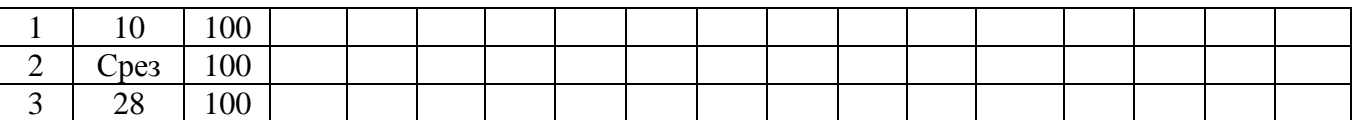

6. Расчетная часть.

Полная проводимость цепи:

$$
Y = \frac{I}{U} ; \qquad Yk = \frac{Ik}{U}
$$

Активной проводимостью конденсатора пренебрегаем и поэтому активная проводимость катушки равна:  $Gk = G = Yp e3$ .

$$
B_1 = \sqrt{Y_k^2 + G^2}; \qquad B_c = \frac{l_c}{U}; \qquad I_{a=UG}; \qquad I_p = U (B_L - B_c); \cos \phi = \frac{G}{Y}; \quad S = IU;
$$
  
\n
$$
S_{\text{pe3}} = I a U; \qquad Q = I p U
$$

## 6. Содержание отчёта.

- 6.1 Наименование работы
- 6.2 Цель работы
- 6.3 Перечень оборудования
- 6.4 Порядок выполнения работы
- 6.5 Информация о проделанной работе
- 6.6 Выводы (при необходимости)

6.7 Ответы на контрольные вопросы (при необходимости).

# 7. Контрольные вопросы:

- 7.1. Что называется резонансом токов?
- 7.2. Как найти полную проводимость?
- 7.3. Каковы характерные особенности проводимости цепи при резонансе токов?
- 7.4. Чему равен угол ф при резонансе токов?
- 7.5. Что называется добротностью контура?
- 7.6. Запишите формулу волновой проводимости цепи.
- 7.7. Какова особенность токов в ветвях при резонансе токов?
- 7.8. Какой вид имеют резонансные кривые?

7.9. Что такое добротность контура и как она влияет на форму резонансных кривых?

7.10. Дано:  $R = XL = 10$  Ом,  $XC = 20$  Ом,  $U = 100$  В. Определить силу тока в неразветвленной части цепи.

# 8. Перечень используемой литературы

8.1 Прошин В.М. Электротехника: Учебник для СПО.- М.: Академия, 2018

8.2 Фуфаева Л.И. Электротехника: Учебник для СПО.- М.: Академия, 2019

8.3 Фуфаева Л.И. Сборник практических задач по электротехнике: Учебное пособие для СПО. - М.: Академия, 2019

8.4 Шишмарев В.Ю. Электротехнические измерения: Учебник для СПО.- М.: Академия, 2020

# **ЛАБОРАТОРНАЯ РАБОТА № 10**

# **ИССЛЕДОВАНИЕ ТРЕХФАЗНОЙ ЭЛЕКТРИЧЕСКОЙ ЦЕПИ.**

#### **1. Цели:**

1.1. Исследование трехфазных симметричных цепей.

1.2. Установить соотношения между линейными и фазными напряжениями и токами при соединении приемника «звездой».

1.3.Установить соотношения между линейными и фазными напряжениями и токами при соединении приемника «треугольником».

1.4. Получить навыки в построении векторных диаграмм.

**2. Время выполнения работы:** 2 академических часа.

#### **3. Перечень оборудования:**

Лабораторный стенд ЛЭС-5.

Измерительные приборы: амперметры с пределами измерения 1 А; вольтметр с пре- делом измерения 150 В, 300 В.

#### **4. Краткие теоретические сведения:**

 Система трех однофазных цепей, в которых действует ЭДС одной и той же частоты, сдвинутых по фазе на угол 1200, называется трехфазной электрической цепью. Трехфазный потребитель может соединяться по схеме «звезда» (рис. 1), когда концы трех фаз соединяют- ся в одну нулевую точку. При симметричной нагрузке, когда сопротивление фаз одинаково, линейное напряжение Uл больше фазного Uф в  $\sqrt{3}$  pas: U<sub>д –</sub>  $\sqrt{3}$  ·Uф. Ток фазный равен току линейному: I $\phi = I_n$ . Токи каждой фазы одинаковы.

 Трехфазный потребитель может соединяться по схеме «треугольник» (рис. 2). При соединении «треугольник» фазовые напряжения равны линейным *Uф = Uл*. В фазах проходят фазные токи: *IAB, IBC, ICA*; в линейных проводах проходят линейные токи *IA, IB, IC, In* =  $\sqrt{3} \cdot I_{\phi}$  – линейный ток больше фазного в  $\sqrt{3}$  раз.

 Каждая фаза потребляет активную мощность: *Рф =* U*ф·Iф*∙cos φ, активная мощность всего потребителя:  $P = \sqrt{3} \cdot U_{\pi} \cdot \cos \varphi$ .

Схема электрическая (рис.1)

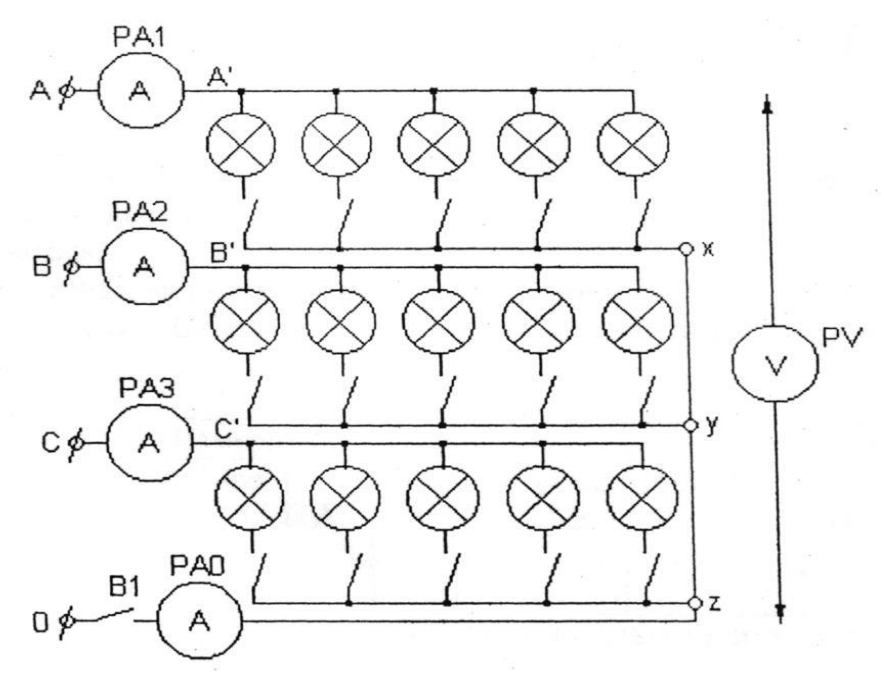

Рис.1

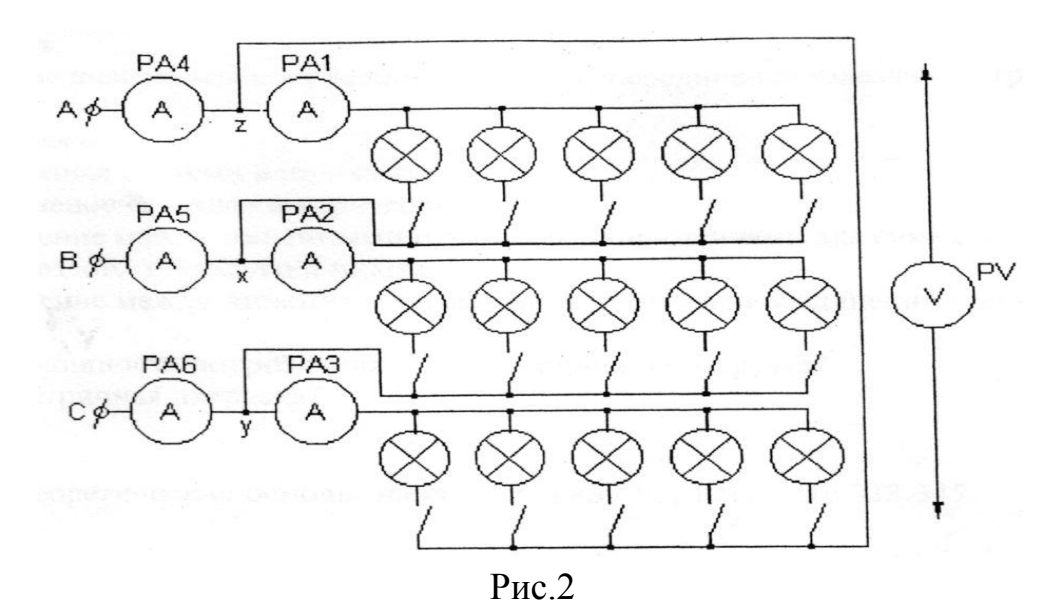

#### **5. Порядок выполнения работы:**

5.1.Ознакомиться с типами электроизмерительных приборов и порядком их включения в цепь и записать их технические данные.

5.2.Собрать электрическую цепь (рис. 1) и пригласить для проверки преподавателя.

5.3. Включить выключатели ламповых реостатов (по *5* ламп в каждой фазе) и питание стенда.

5.4. Включить выключатель В1 (нулевой провод).

5.5. Подключая вольтметр поочередно к клеммам ламповых реостатов АВ, ВС и СА, измерить линейные напряжения.

5.6. Выключить выключатель В1 (симметричная нагрузка без нулевого провода) и проанализировать показания приборов.

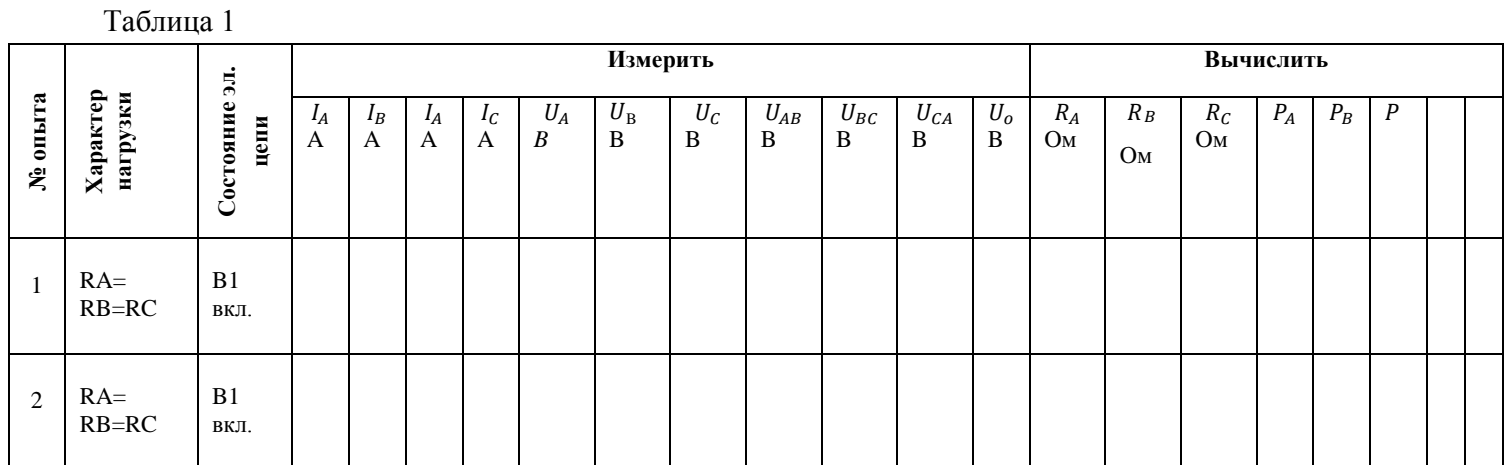

5.7. Выключить питание стенда. Результаты измерения показать преподавателю, разобрать схему.

5.8. Собрать электрическую цепь в соответствии с рис. 2, и пригласить для проверки электрической цепи преподавателя.

5.9. Включить питание стенда, записать показания приборов в табл. 2, и, подключая вольтметр поочередно к клеммам АХ, ВҮ, СZ ламповых реостатов, измерить фазные напряжения нагрузки.

5.10. Выключить питание стенда. Результаты измерения показать преподавателю, разобрать схему.

Таблина 2

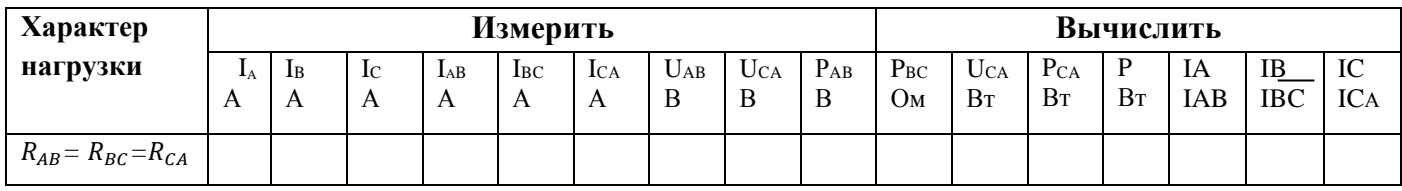

5.11. Расчетная часть

$$
P\varphi = U\varphi \cdot I\varphi \cdot \cos \varphi_{\varphi}
$$
;  $\cos \varphi_{\varphi}$ ;  $= 1$ ;  $R_{\varphi} = \frac{U\varphi}{I\varphi}$ ;  $P = PA + PB + PC$ 

5.12. Графическая часть

Построить векторные диаграммы напряжений и токов для соединений «звезда» и «треугольник».

#### 6. Содержание отчёта.

6.1 Наименование работы

- 6.2 Цель работы
- 6.3 Перечень оборудования
- 6.4 Порядок выполнения работы

#### 6.5 Информация о проделанной работе

6.6Выводы (при необходимости)

6.7Ответы на контрольные вопросы (при необходимости).

# **7. Контрольные вопросы:**

7.1. Что такое трехфазная система напряжения?

7.2. Что такое соединение «звезда» и «треугольник»?

7.3. Каково соотношение между линейными и фазными напряжениями для симметричной нагрузки при соединении «звездой» и «треугольником»?

7.4. Каково соотношение между линейными и фазными токами при соединении «звездой» и «треугольником»?

7.5. Как рассчитать мощность потребителя при симметричной нагрузке?

7.6. Что такое симметричная нагрузка?

## **8. Перечень используемой литературы**

8.1 Прошин В.М. Электротехника: Учебник для СПО.- М.: Академия, 2018

8.2 Фуфаева Л.И. Электротехника: Учебник для СПО.- М.: Академия, 2019

8.3 Фуфаева Л.И. Сборник практических задач по электротехнике: Учебное пособие для СПО.- М.: Академия, 2019

8.4 Шишмарев В.Ю. Электротехнические измерения: Учебник для СПО.- М.: Академия, 2020

#### **ПРАКТИЧЕСКАЯ РАБОТА № 4**

# **РАСЧЕТ ЭЛЕКТРИЧЕСКОЙ ЦЕПИ RLC ПРИ НЕСИНУСОИДАЛЬНОМ НАПРЯЖЕНИИ.**

**1.Цель:** Научиться рассчитывать электрические цепи с несинусоидальными напряжениями и токами.

**2. Время выполнения работы:** 2 академических часа.

#### **3. Перечень оборудования:**

#### **4. Краткие теоретические сведения:**

Если к линейной цепи приложено несинусоидальное напряжение, которое раскладывается на ряд гармоник, то ток в этой цепи раскладывается на такое же количество тех же гармоник.

Если, например, к неразветвленной цепи, состоящей из R, L и С (рис. 1), приложено несинусоидальное напряжение

 $u = U_{m1} \sin(\omega t + \psi_1) + U_{m3} \sin(3\omega t + \psi_3) + U_{m5} \sin(5\omega t + \psi_5)$ 

то сопротивление этой линейной цепи для различных гармоник имеет различные значения.

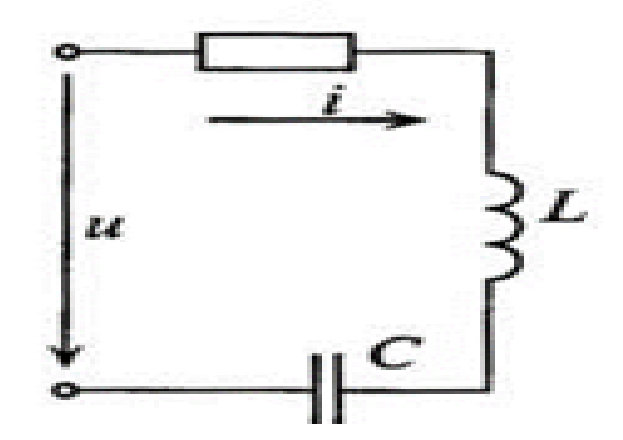

Рисунок 1 - Неразветвленная цепь, состоящая из R, L и С

Активное сопротивление R для всех гармоник одинаковое, если пренебречь поверхностным эффектом.

Индуктивное сопротивление  $X_L = \omega_L$  с увеличением номера гармоники увеличивается, так как увеличивается частота  $\omega$ , и для любой гармоники может быть определено выражением

 $X_{lk} = k\omega L = kX_{kl}$ 

где *k* — номер гармоники;

 $X_{L1}$  индуктивное сопротивление первой гармоники.

Емкостное сопротивление  $X_c = \frac{1}{\omega c}$  увеличением номера гармоник уменьшается и для любой гармоники определяется выражением

$$
X_{Ck} = \frac{1}{k\omega C} = \frac{X_{C1}}{k}
$$

где *k* — номер гармоники;

 $X_{c1}$  — емкостное сопротивление первой гармоники.

Полное сопротивление неразветвленной линейной цепи для любой гармоники

$$
Z_k = \sqrt{R^2 + (X_{Lk} - X_{Ck})^2}
$$

Угол сдвига фаз между током и напряжением для любой гармоники

$$
\varphi_k = \arctg \frac{X_k}{R} = \arctg \frac{X_{Lk} - X_{Ck}}{R}
$$

Очевидно, угол сдвига фаз *φ* может быть положительным или отрицательным в зависимости от характера цепи для определенной гармоники  $(X_I > X_C$  или  $X_I < X_C$ ).

Амплитуды токов для каждой гармоники равны

$$
I_{mk} = \frac{U_{mk}}{Z_k}
$$

Мгновенное значение несинусоидального тока в линейной цепи с заданным несинусоидальным напряжением и определяется выражением

$$
i = I_{m1} \sin(\omega t + \psi_1 - \varphi_1) + I_{m3} \sin(3\omega t + \psi_3 - \varphi_3) + I_{m5} \sin(5\omega t + \psi_5 - \varphi_5)
$$

Если в неразветвленной цепи включен конденсатор, а в приложенном к этой цепи несинусоидальном напряжении имеется постоянная составляющая, то ток постоянной составляющей равен нулю, так как для постоянной составляющей конденсатор представляет разрыв цепи.

Если задан несинусоидальный ток в линейной цепи и *k*-я гармоника тока записана

 $i_k = I_{mk} \sin(k\omega t + \psi_k)$ 

то напряжение в цепи, соответствующее этой гармонике, равно

 $u_k = U_{mk} \sin(k\omega t + \psi_1 + \varphi_k)$ 

Если задано несинусоидальное напряжение в линейной цепи и k-я гармоника тока записана

 $u_k = U_{mk} \sin(k\omega t + \psi_k)$ 

то ток в цепи, соответствующее этой гармонике, равно

 $i_k = I_{mk} \sin(k\omega t + \psi_1 - \varphi_k)$ 

Действующее значение несинусоидальной величины

Действующим называют значение несинусоидального тока, эквивалентное постоянному току по тепловому действию.

При этом нужно учесть, что несинусоидальный ток складывается из постоянной составляющей и ряда гармоник:

$$
i = I_0 + i_1 + i_2 + i_3 =
$$
  
=  $I_0 + I_{1m} \sin(\omega t + \psi_1) + I_{2m} \sin(2\omega t + \psi_2) + I_{3m} \sin(3\omega t + \psi_3)$ 

Каждая составляющая несинусоидального тока выделяет тепло в некотором элементе цепи с сопротивлением R. Для определения действующих значений тока гармоник и постоянной составляющей несинусоидального тока, можно сделать вывод, что

$$
I = \sqrt{I_0^2 + I_1^2 + I_2^2 + \dots + I_k^2}
$$

 $I_0 = \frac{U_0}{R}$  — постоянная составляющая несинусоидального тока;

 $I_1$ ,  $I_2$ ,  $I_k$  — действующее значение токов гармоник, т. е.  $I_k = \frac{I_{mk}}{\sqrt{2}}$ 

Таким образом, действующее значение несинусоидального тока является средней квадратичной величиной постоянной составляющей и действующих значений токов гармоник.

Аналогично действующее значение несинусоидального напряжения определяется выражением

$$
U = \sqrt{U_0^2 + U_1^2 + U_2^2 + \dots + U_k^2}
$$

Действующее значение несинусоидального напряжения является средней квадратичной величиной постоянной составляющей и действующих значений напряжений гармоник

Под активной мощностью Р несинусоидального тока понимают среднее значение мгновенной мощности за период.

 $P = P_0 + P_1 + P_2 + \dots + P_k = U_0 I_0 + U_1 I_1 \cos \varphi_1 + U_2 I_2 \cos \varphi_2 + \dots + U_k I_k \cos \varphi_k$ 

где *Р<sup>0</sup>* — мощность постоянной составляющей несинусоидального тока;  $P_1 P_2$ ,  $P_k$  — активные мощности гармоник несинусоидального тока.

Таким образом, *потребляемая, т. е. активная, мощность в цепи несинусоидального тока определяется суммой постоянной мощности и активных мощностей гармоник.*

Реактивная мощность в цепи несинусоидального тока, по аналогии, определяется выражением

 $Q = Q_1 + Q_2 + \cdots + Q_k = U_1 I_1 \sin \varphi_1 + U_2 I_2 \sin \varphi_2 + \cdots + U_k I_k \sin \varphi_k$ 

*Реактивная мощность в цепи несинусоидального тока определяется суммой реактивных мощностей гармоник.*

Постоянная составляющая реактивной мощности отсутствует, так как для постоянного тока колебание мощности (энергии) немыслимо.

Полная, или кажущаяся, мощность в цепях несинусоидального тока равна

 $S = III$ 

Следует иметь в виду, что несинусоидальный ток или напряжение не могут быть выражены при помощи векторов. Кривые несинусоидального тока и напряжения в общем случае даже не подобны. Так что невозможно применить понятие об угле сдвига фаз, принятое для синусоидальных токов.

Поэтому при изучении некоторых свойств цепей несинусоидального тока несинусоидальные токи и напряжения заменяют эквивалентными синусоидальными. Замена производится таким образом, что действующее значение синусоидального тока принимается равным действующему значению заменяемого несинусоидального тока, а действующее значение синусоидального напряжения принимается равным действующему значению несинусоидального напряжения.

Тогда угол сдвига фаз φ между эквивалентными синусоидами напряжения и тока выбирается таким, чтобы активная мощность эквивалентного синусоидального тока была равна активной мощности несинусоидального тока,  $T_{\rm c}P_{\rm b} \approx U_{\rm b}I_{\rm b}cos\varphi_{\rm b}$ 

 $\textsc{cos}\varphi_{\scriptscriptstyle{\frac{1}{3}}}=\frac{P_{\scriptscriptstyle{\frac{1}{3}}}}{U_{\scriptscriptstyle{\frac{1}{3}}}I_{\scriptscriptstyle{\frac{1}{3}}}}$ 

 $\Pi$ ри этом  $S_3 = U_3 I_3$  Однако для цепи несинусоидального тока в общем случае

 $S \neq \sqrt{P^2 + Q^2}$ 

#### **5. Порядок выполнения работы:**

5.1 Определить действующие значения тока, напряжения, активную мощность цепи и коэффициент мощности. Написать уравнение мгновенного значения тока цепи, если  $R = 50$  Ом,  $X_L = 10$  Ом,  $X_C = 90$  Ом соединены последовательно (рис. 2), а приложенное напряжение задано уравнением

 $u = 100 + 268 \sin \omega t + 70.5 \sin 3\omega t + 42 \sin 5\omega t$ , B

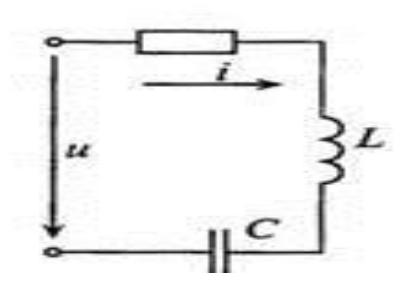

Рисунок 2 – Расчетная схема

5.2 Определяем полное сопротивление цепи для первой гармоники.

$$
Z_1 = \sqrt{R^2 + (X_{L1} - X_{C1})^2} = \sqrt{50^2 + (10 - 90)^2} = 94
$$
OM

5.2. Определяем максимальное значение тока первой гармоники.

$$
I_{m1} = \frac{U_{m1}}{Z_1} = \frac{268}{94} = 2,84 \text{ A}
$$

5.3 Действующие значение тока и напряжения первой гармоники.

$$
I_1 = \frac{I_{m1}}{\sqrt{2}} = \frac{2,84}{1,41} = 2 \text{ A}; \quad U_1 = \frac{U_{m1}}{\sqrt{2}} = \frac{268}{1,41} = 190 \text{ B}
$$

5.4. Сдвиг фаз между током и напряжением первой гармоники.

$$
\varphi_1 = \arctg \frac{\Lambda_{L1} - \Lambda_{C1}}{R} = \arctg \frac{10 - 90}{50} = -58^{\circ}
$$

5.5. Определяем полное сопротивление цепи для третьей гармоники.

$$
Z_3 = \sqrt{R^2 + (X_{L3} - X_{C3})^2} = \sqrt{50^2 + (30 - 30)^2} = 500 \text{M}
$$
  
 
$$
X_{Lk} = kX_{L1} = 3 \cdot 10 = 30 \text{ Om}; \ \ X_{Ck} = \frac{X_{C1}}{k} = \frac{90}{3} = 30 \text{ Om}
$$

5.6. Определяем максимальное значение тока третьей гармоники.

$$
I_{m3} = \frac{U_{m3}}{Z_3} = \frac{70,5}{50} = 1,41 \text{ A};
$$

5.7. Действующие значение тока и напряжения третьей гармоники.

$$
I_3 = \frac{I_{m3}}{\sqrt{2}} = \frac{1,41}{1,41} = 1 \text{ A}; \ \ U_3 = \frac{U_{m3}}{\sqrt{2}} = \frac{70,5}{1,41} = 50 \text{ B}
$$

5.8. Сдвиг фаз между током и напряжением третьей гармоники.

$$
\varphi_3 = arctg \frac{X_{L3} - X_{C3}}{R} = arctg \frac{30 - 30}{50} = 0^{\circ}
$$

5.9. Определяем полное сопротивление цепи для пятой гармоники.

$$
Z_5 = \sqrt{R^2 + (X_{L5} - X_{C5})^2} = \sqrt{50^2 + (50 - 18)^2} = 590 \text{m}
$$
  

$$
X_{Lk} = kX_{L1} = 5 \cdot 10 = 50 \text{ Om}; \quad X_{Ck} = \frac{x_{C1}}{k} = \frac{90}{5} = 18 \text{ Om}
$$

5.10. Определяем максимальное значение тока пятой гармоники.

$$
I_{m5} = \frac{U_{m5}}{Z_5} = \frac{42}{59} = 0.73 \text{ A}
$$

5.11. Действующие значение тока и напряжения пятой гармоники.

$$
I_5 = \frac{I_{m5}}{\sqrt{2}} = \frac{0.73}{1.41} = 0.52 \text{ A}; \quad U_5 = \frac{U_{m5}}{\sqrt{2}} = \frac{42}{1.41} = 29.8 \text{ B}
$$

5.12. Сдвиг фаз между током и напряжением пятой гармоники.

$$
\varphi_5 = \arctg \frac{X_{L5} - X_{C5}}{R} = \arctg \frac{50 - 18}{50} = 33^{\circ}
$$

5.13. Действующее значение несинусоидального тока цепи.

Т.к. в неразветвленной цепи включен конденсатор, а в приложенном к этой цепи несинусоидальном напряжении имеется постоянная составляющая, то ток постоянной составляющей равен нулю, так как для постоянной составляющей конденсатор представляет разрыв цепи.

$$
I = \sqrt{I_1^2 + I_3^2 + I_5^2} = \sqrt{2^2 + 1^2 + 0.73^2} = 2.35
$$
 A

5.14. Действующее значение несинусоидального напряжения цепи.

 $U = \sqrt{U_0^2 + U_1^2 + U_3^2 + U_5^2} = \sqrt{100^2 + 190^2 + 50^2 + 29.8^2} = 222.5 B$ 5.15. Активная мощность цепи.<br> $P = P_0 + P_1 + P_3 + P_5 = I^2 \cdot R = 2{,}35^2 \cdot 50 = 276 \text{ B} \tau$ 5.16. Реактивная мощность цепи  $Q = Q_1 + Q_3 + Q_5 = U_1 I_1 \sin \varphi_1 + U_2 I_2 \sin \varphi_2 + U_5 I_5 \sin \varphi_5$  $= 190 \cdot 2 \cdot \sin(-58^{\circ}) + 50 \cdot 1 \cdot \sin 0^{\circ} + 29.8 \cdot 0.73 \cdot \sin 33^{\circ} = -310 BAp$ 5.17. Полная мощность цепи

$$
S = UI = 222.5 \cdot 2.35 = 522.9 \text{ BA}
$$

5.18. Коэффициент мощности цепи.

$$
cos\varphi = \frac{P}{UI} = \frac{276}{222.5 \cdot 2.35} = 0.53
$$

5.19 Уравнение мгновенного значения тока цепи.  $i = I_0 + i_1 + i_3 + i_5 =$ 

$$
= I_{m1} \sin(\omega t - \varphi_1) + I_{m3} \sin(3\omega t - \varphi_3) + I_{m5} \sin(5\omega t - \varphi_5)
$$
  
= 2,84 · sin( $\omega t$  – (-58°)) + 1,41 · sin 3 $\omega t$  + 0,73 · sin(5 $\omega t$  – 33°)  
= 2,84 · sin( $\omega t$  + 58°) + 1,41 · sin 3 $\omega t$  + 0,73 · sin(5 $\omega t$  – 33°)

#### **6. Содержание отчёта.**

6.1Наименование работы

6.2 Цель работы

6.3 Перечень оборудования

6.4 Порядок выполнения работы

6.5 Информация о проделанной работе

6.7Выводы (при необходимости)

6.7Ответы на контрольные вопросы (при необходимости).

#### **7. Контрольные вопросы:**

7.1 На основе какого принципа выполняется расчет линейной электрической цепи с несинусоидальной ЭДС?

7.2 Какова зависимость активного, индуктивного и емкостного сопротивления от номера гармоники?

7.3 Напишите формулы, по которым можно определить действующее значение тока и напряжения в несинусоидальной цепи.

7.4 Напишите формулы активной, реактивной и полной мощности в несинусоидальной цепи.

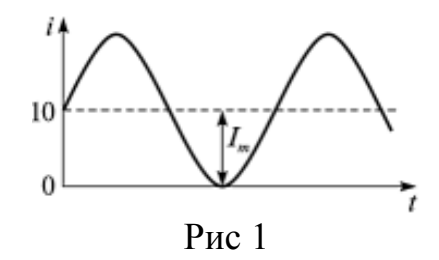

7.5 Какова постоянная составляющая тока, график которого представлен на рис.1?

#### **8. Перечень используемой литературы**

8.1 Прошин В.М. Электротехника: Учебник для СПО.- М.: Академия, 2018

8.2 Фуфаева Л.И. Электротехника: Учебник для СПО.- М.: Академия, 2019

8.3 Фуфаева Л.И. Сборник практических задач по электротехнике: Учебное пособие для СПО.- М.: Академия, 2019

8.4 Шишмарев В.Ю. Электротехнические измерения: Учебник для СПО.- М.: Академия, 2020

#### **ПРАКТИЧЕСКАЯ РАБОТА № 11**

# **ИССЛЕДОВАНИЕ ПЕРЕХОДНЫХ ПРОЦЕССОВ В ПРОСТЕЙШИХ RC ЦЕПЯХ**

**1.Цель:** получение навыков экспериментального исследования переходных процессов в цепи с одним накопителем энергии.

**2. Время выполнения работы:** 2 академических часа.

**3. Перечень оборудования:** лабораторно оборудование, осцилограф

#### **4. Краткие теоретические сведения:**

Масштаб по оси времени определяется из условия, что электронный ключ (ЭК) замыкается и размыкается с частотой *f* = 50 Гц и с периодом:

$$
T=\frac{1}{f}=0.02 c
$$

Экспериментальное значение постоянной времени цепи *эксп*. определяется как подкасательная по кривой напряжения *uС(t)*, полученной с помощью осциллографа, для *RC*-цепи (рисунок 1.3). Интервал времени *замкнутого состояния* электронного ключа составляет 10 мс.

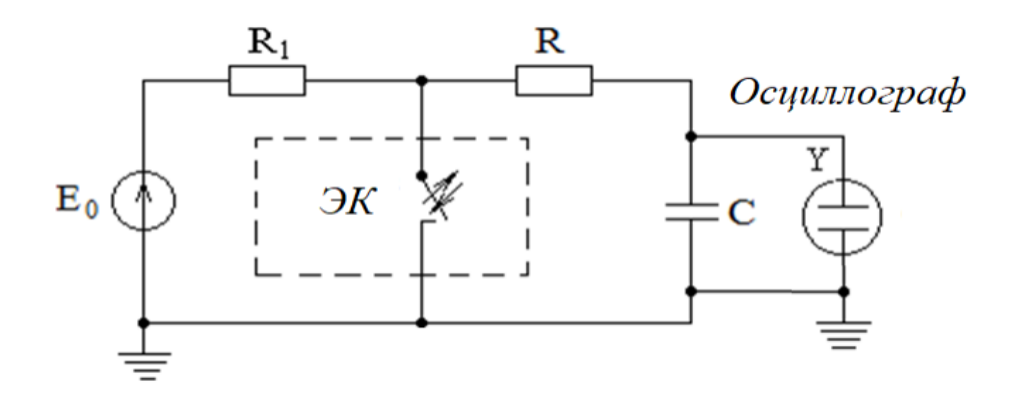

Рисунок 1.1 – Схема для исследования *RC*-цепи

#### **5. Порядок выполнения работы:**

5.1 Собрать цепь (рисунок 1.1, где ЭК – электронный ключ).

5.2 Опыт 1: установить значения E0, R и C согласно варианту (таблица 1.1),  $R1 = 100-300$  Ом, фактические параметры цепи записать в таблицу 1.3.

5.3 На вход осциллографа подать напряжение с конденсатора, срисовать с экрана осциллографа в масштабе полученную кривую uC(t).

5.4 На вход осциллографа подать напряжение с резистора, срисовать с экрана осциллографа в масштабе полученную кривую uR(t).

5.5 Опыт 2: изменить согласно варианту один из параметров цепи (таблица 1.2), фактические параметры цепи записать в таблицу 1.3. Срисовать в масштабе новую кривую напряжения u C(t).

| № варианта | $\omega_0$ , | $R$ , $OM$      | $C$ , мк $\Phi$ |
|------------|--------------|-----------------|-----------------|
|            |              | 300             |                 |
|            |              |                 |                 |
|            |              | 200             |                 |
|            |              | 30 <sup>°</sup> |                 |
|            |              | 500             |                 |

Таблица 1.1 – Параметры *RC*-цепи (опыт 1)

Таблица 1.2 – Параметры *RC*-цепи (опыт 2)

| $\frac{1}{2}$ |           |            |                 |  |  |  |  |
|---------------|-----------|------------|-----------------|--|--|--|--|
| № варианта    | $E_0$ , D | $R$ , $OM$ | $C$ , мк $\Phi$ |  |  |  |  |
|               |           | 600        |                 |  |  |  |  |
|               |           | 400        |                 |  |  |  |  |
|               |           | 400        |                 |  |  |  |  |
|               |           | 300        |                 |  |  |  |  |
|               |           | 500        |                 |  |  |  |  |

Таблица 1.3 – Фактические параметры *RC*-цепи

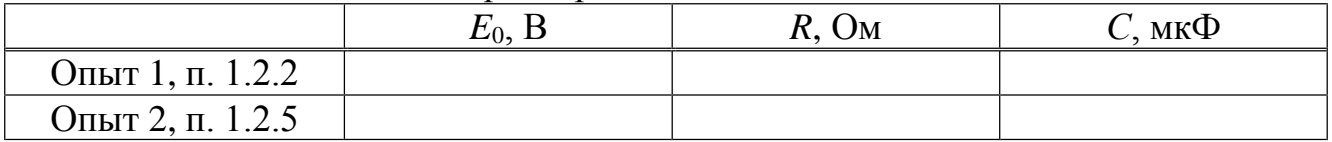

5.6 Собрать цепь, состоящую из последовательного соединения резистора и конденсатора. На вход подать напряжение с функционального генератора и переключить на прямоугольную форму сигнала. Подключить осциллограф параллельно конденсатору (рисунок 1.2).

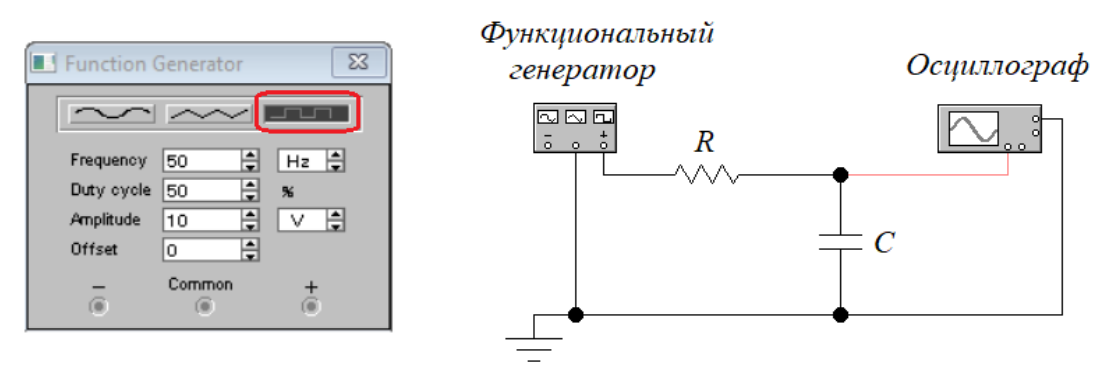

Рисунок 1.2 – Схема для исследования *RC*-цепи (EWB)

5.7 Опыт 1: установить значения *R* и *C* согласно варианту (таблица 1.1). На генераторе выставить значения частоты *f* = 50 Гц и амплитуды входного напряжения *E*<sup>0</sup> согласно варианту (таблица 1.1).

5.8 На вход осциллографа подать напряжение с конденсатора, срисовать в масштабе полученную кривую *uC(t)*.

5.9 На вход осциллографа подать напряжение с резистора, срисовать в масштабе полученную кривую *uR*(*t*).

5.10 Опыт 2: изменить согласно варианту один из параметров цепи (таблица 1.2), срисовать в масштабе новую кривую напряжения  $u_C(t)$ .

5.11 Рассчитать теоретические значения постоянных времени цепи первого и второго опытов  $\tau_{1\text{reco}}$ . и  $\tau_{2\text{reco}}$ , а также коэффициентов затухания  $\alpha_{1\text{meon}}$ . и  $\alpha_{2\text{meon}}$ . используя фактические значения параметров цепи (таблица 1.3), сравнить их, проанализировать влияние величины сопротивления *R* или ёмкости *С* на постоянную времени цепи и соответственно на скорость протекания переходного процесса, определить время разряда конденсатора с точностью до 1% (4,6).

5.12 По изображению кривых напряжения  $u_C(t)$  в первом и втором опытах определить экспериментальные значения постоянных времени цепи 1*эксп*. и 2*эксп*., а также коэффициентов затухания α<sub>1эксп</sub>. и α<sub>2эксп</sub>. Сравнить полученные значения с теоретическими, сделать вывод.

5.13 Рассчитать законы изменения напряжений  $u_C(t)$ ,  $u_R(t)$  и тока  $i_C(t)$  на основе фактических параметров цепи первого опыта.

5.14 Расчётные и экспериментальные зависимости первого опыта  $u_C(t)$  и  $u_R(t)$ привести на одном графике.

#### **6. Содержание отчёта.**

6.1Наименование работы

- 6.2 Цель работы
- 6.3 Перечень оборудования
- 6.4 Порядок выполнения работы
- 6.5 Информация о проделанной работе
- 7.6 Выводы (при необходимости)

6.7Ответы на контрольные вопросы (при необходимости).

#### **7. Контрольные вопросы:**

7.1 Что такое переходные процессы, в результате чего они возникают? В каких цепях имеют место переходные процессы?

7.2 Записать закон коммутации для цепей, содержащих конденсатор.

7.3 Что называют принуждённой и свободной составляющими переходных токов и напряжений?

7.4 Каков физический смысл постоянной времени цепи? Чему равна постоянная времени *RC*-цепи? Как экспериментально определить постоянную времени цепи?

7.5 Какова продолжительность переходного процесса теоретически и на практике?

7.6 Что называют коэффициентом затухания цепи?

7.7 Привести выражения, соответствующие переходным напряжению  $u_c(t)$  и току *iC*(*t*) при коротком замыкании *RC*-цепи, начертить их графики.

#### **8. Перечень используемой литературы**

8.1 Прошин В.М. Электротехника: Учебник для СПО.- М.: Академия, 2018

8.2 Фуфаева Л.И. Электротехника: Учебник для СПО.- М.: Академия, 2019

8.3 Фуфаева Л.И. Сборник практических задач по электротехнике: Учебное пособие для СПО.- М.: Академия, 2019

8.4 Шишмарев В.Ю. Электротехнические измерения: Учебник для СПО.- М.: Академия, 2020
## **ПРАКТИЧЕСКАЯ РАБОТА № 5**

#### **РАСЧЕТ ПАРАМЕТРОВ ДЛИННОЙ ЛИНИИ**

**1.Цель:** экспериментально исследовать распределение напряжений вдоль однородной линии без потерь при различных значениях сопротивлений нагрузки. **2. Время выполнения работы:** 2 академических часа.

## **3. Перечень оборудования:**

3.1.Лабораторный стенд ЭД-1.

3.2.Осциллограф С1-118А.

3.3.Модель длинной линии.

#### **4. Краткие теоретические сведения:**

Направляющий канал передачи электрической энергии от источника к приемнику называют линией связи. Передать электрическую энергию можно, как минимум, по двум проводам. Распространение электрической энергии вдоль такой линии имеет волновой характер. Длина волны электромагнитного излучения определяется выражением

$$
\lambda = \frac{c}{f} \tag{13.1}
$$

где, *с* = 3 108 м/c – скорость света, *f* – частота гармонического воздействия, Гц.

Линии, геометрическая длина которых соизмерима с длиной волны λ, представляются эквивалентными схемами с распределенными параметрами. Такие линии называются длинными линиями.

Сопротивление активных потерь – *R*1 , проводимость – *G*1, индуктивность – *L*<sup>1</sup> и емкость – *C*<sup>1</sup> распределяются равномерно вдоль линии. Эти параметры называют погонными погонными первичными: *R*<sup>1</sup> (Ом/м); *L*<sup>1</sup> (Гн/м); *C*<sup>1</sup> (Ф/м); *G*<sup>1</sup> (См/м), а длинную линию считают однородной.

 На высоких частотах могут выполняться условия ω*L*<sup>1</sup> >> *R*<sup>1</sup> ; ω*C*<sup>1</sup> >> *G*<sup>1</sup> , тогда такую линию считают линией без потерь. Скорость распространения электромагнитной волны вдоль линии конечна и зависит от параметров самой линии:

$$
v = \frac{I}{LC} \tag{13.2}
$$

и, как правило, *v* меньше скорости света. По этой причине реакция в различных точках длинной линии на входное воздействие будет запаздывать. Время запаздывания (задержки) τ зависит от длины линии и скорости распространения:

 $T = V = \sqrt{LC}$  (13.3)

Частоту генератора подбирают таким образом, чтобы электрическая длина модели длинной линии была равна длине волны λ.

Подключение нагрузки производят с помощью переключателя SA1, который имеет шесть положений: 1 – режим ХХ; 2 – режим КЗ; 3 – режим согласованной нагрузки (*Z* 2 = ρ); 4 – емкостная нагрузка (*C*н = *C*0 ); 5 – индуктивная нагрузка (*L*н = *L*0 ); 6 – несогласованная нагрузка (*Z* 2 = 2ρ).

Все измерения проводят с помощью 2-канального осциллографа С1-118А.

# **5. Порядок выполнения работы:**

5.1 Предварительный расчет

5.1.1. Определить частоту *f* генератора, подключенного к модели длинной линии, состоящей из 12 звеньев, при которой электрическая длина линии будет равна длине волны λ генератора. Параметры *C*0 , *L*0 считать погонными, а саму линию – без потерь (α = 0).

5.1.2.Рассчитать вторичные параметры: волновое сопротивление – *Z*c , коэффициент распространения – γ.

5.1.3. Записать телеграфные уравнения для режимов ХХ и КЗ.

5.2. Установить модель длинной линии на наборное поле стенда и подключить генератор напряжений специальной формы.

5.2.1. Генератор перевести в режим синусоидального напряжения. Включить генератор и осциллограф. Установить рассчитанное значение частоты по частотомеру.

5.2.2. Подключить канал *Y*1 осциллографа ко входу линии и установить на-

пряжение *Um* = (6–9) В (здесь и далее имеются в виду амплитудные значения). Подключить канал *Y*2 к выводу 6, перевести переключатель SA1 в положение 2 (режим КЗ) и, медленно вращая ручку «Частота» в обе стороны, найти положение, при котором напряжение будет минимальным. Найденная частота и является той частотой, при которой на линии укладывается одна волна.

*Указание*. В дальнейших экспериментах ручку «Частота» не трогать.

5.2.3. Исследовать распределение напряжения в длинной линии при сопротивлениях нагрузки, указанных в табл. 13.1.

*Указание*. Для каждого значения нагрузки измерить осциллографом напряжение на отводах линии.

5.2.4. Результаты измерений занести в табл. 13.1.

Таблица 13.1

| Номера отводов                                     |             |                |                    | $\overline{2}$ | 3       | $\overline{4}$ | $\overline{5}$ | 6 | $\overline{7}$ | 8 | 9 | 10 | 11 | 12 |
|----------------------------------------------------|-------------|----------------|--------------------|----------------|---------|----------------|----------------|---|----------------|---|---|----|----|----|
| $l_{\lambda}$                                      |             | $\overline{0}$ | $\mathbf{1}$<br>12 | 2<br>12        | 3<br>12 |                |                |   |                |   |   |    |    |    |
| XX                                                 | $U_m$ , B   |                |                    |                |         |                |                |   |                |   |   |    |    |    |
| $Z_H = \infty$                                     |             |                |                    |                |         |                |                |   |                |   |   |    |    |    |
| <b>K3</b>                                          | $U_m$ , B   |                |                    |                |         |                |                |   |                |   |   |    |    |    |
| $Z_{\mu}=0$                                        |             |                |                    |                |         |                |                |   |                |   |   |    |    |    |
|                                                    | $U_m$ , $B$ |                |                    |                |         |                |                |   |                |   |   |    |    |    |
| $Z_{\mu} = Z_c$<br>$Z_{\mu} = j\omega L_o$         | $U_m$ , B   |                |                    |                |         |                |                |   |                |   |   |    |    |    |
| $Z_{\mu} = -j \frac{1}{\mu} \left  U_m, B \right $ |             |                |                    |                |         |                |                |   |                |   |   |    |    |    |
| $\omega C_0$<br>$Z_{\text{H}} = 2Z_{\text{c}}$     | $U_m$ , B   |                |                    |                |         |                |                |   |                |   |   |    |    |    |

5.2.5. Измерить входное сопротивление линии в режиме XX (Z<sub>xx</sub>). Для этого переключатель SA1 перевести в положение 1, канал *Y*<sup>2</sup> подключить параллельно *R*<sup>ш</sup> . Измерить напряжение на входе линии*Um*хх (канал *Y*1) и измерить напряжение на *R*<sup>ш</sup> , а также фазу (относительно *Um*хх ). По закону Ома рассчитать ток *Im*хх , а затем

$$
Z_{xx} = \frac{U_{mxx}}{I_{mxx}}
$$

*Указание.* При измерениях нужно учесть, что канал *Y*2 измеряет повернутое на 180° напряжение на *R*ш .

5.2.5. Измерить входное сопротивление линии в режиме КЗ (*Z* кз ). Для этого переключатель *SA*1 перевести в положение 2 и повторить измерения по п.5.2.4. По результатам измерений вычислить

$$
Z_{\text{K3}} = \frac{U_{m\text{K3}}}{I_{m\text{K3}}}
$$

5.2.6. По результатам измерений п.5.2.3 построить кривые распределения напряжения вдоль линии для всех видов нагрузки (отдельно для каждой нагрузки).

5.2.7. По результатам измерений п.5.2.4, п.5.2.5 рассчитать вторичные параметры длинной линии и сравнить с теоретическим расчетом. 8.Сделать выводы о проделанной работе.

# 6. Содержание отчёта.

6.1 Наименование работы

6.2 Цель работы

6.3 Перечень оборудования

6.4 Порядок выполнения работы

6.5 Информация о проделанной работе

Выводы (при необходимости)  $7.7$ 

6.7Ответы на контрольные вопросы (при необходимости).

### 7. Контрольные вопросы:

7.1. Что такое длинная линия?

7.2. Какие параметры длинной линии называют первичными, а какие вторичными?

7.3. При каких условиях длинная линия считается линией без потерь?

7.4. Каковы условия неискажающей линии?

7.5. Каков физический смысл фазовой скорости?

7.6. При каких режимах в линии возникают стоячие волны, бегущие волны, смешанные волны?

## 8. Перечень используемой литературы

8.1 Прошин В.М. Электротехника: Учебник для СПО.- М.: Академия, 2018

8.2 Фуфаева Л.И. Электротехника: Учебник для СПО.- М.: Академия, 2019

8.3 Фуфаева Л.И. Сборник практических задач по электротехнике: Учебное пособие для СПО. - М.: Академия, 2019

8.4 Шишмарев В.Ю. Электротехнические измерения: Учебник для СПО.- М.: Академия, 2020